# CSE 373: Sequence Similarity, Edit Distance, and Alignment

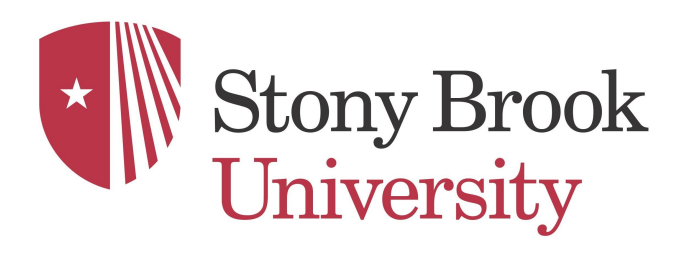

slides (w/\*) courtesy of Carl Kingsford

# Relatedness of Biological Sequence

#### **Phylogenetic Tree of Life**

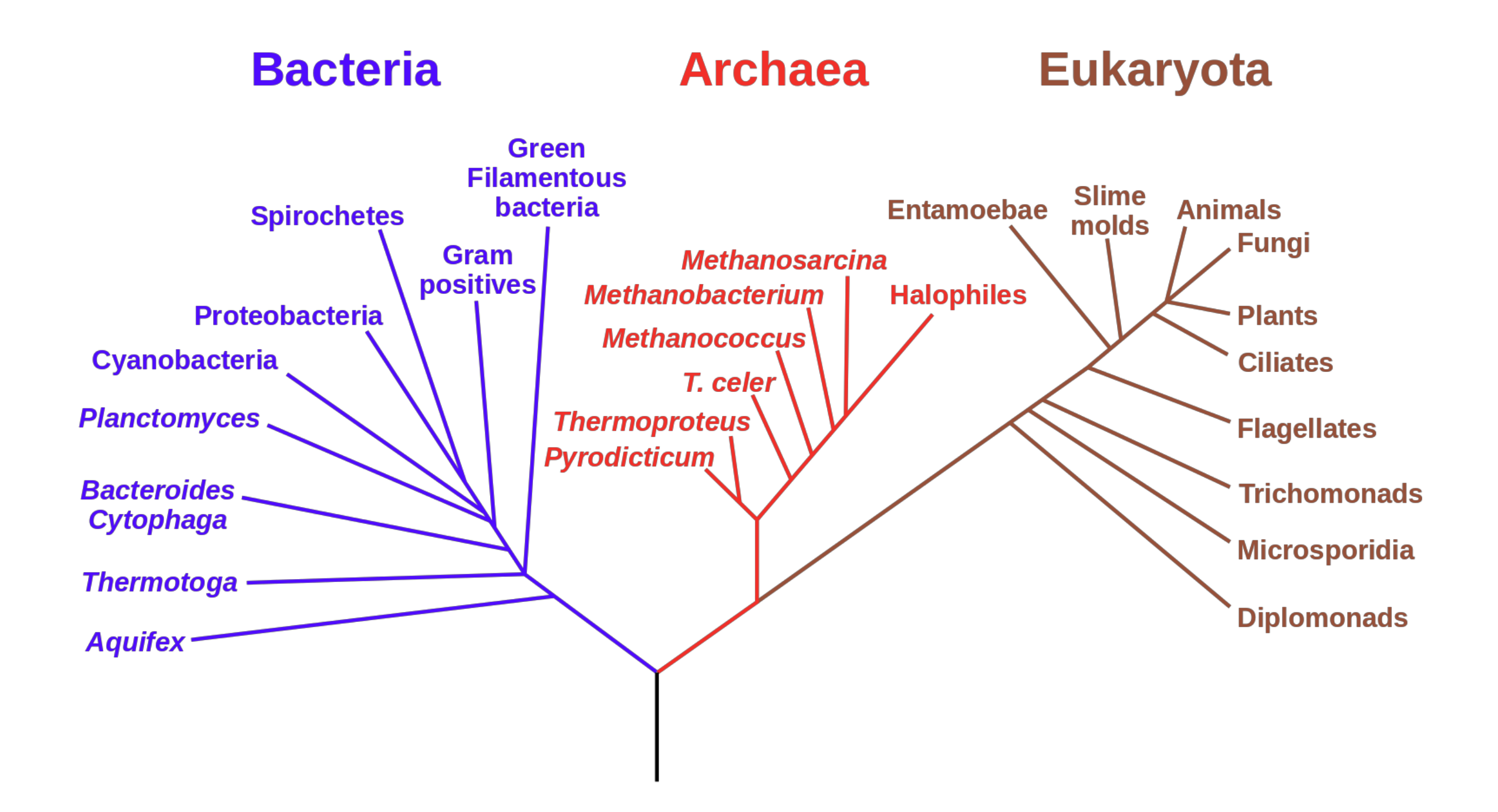

https://en.wikipedia.org/wiki/Phylogenetic\_tree

# Relatedness of Biological Sequence

#### **Phylogenetic Tree of Life**

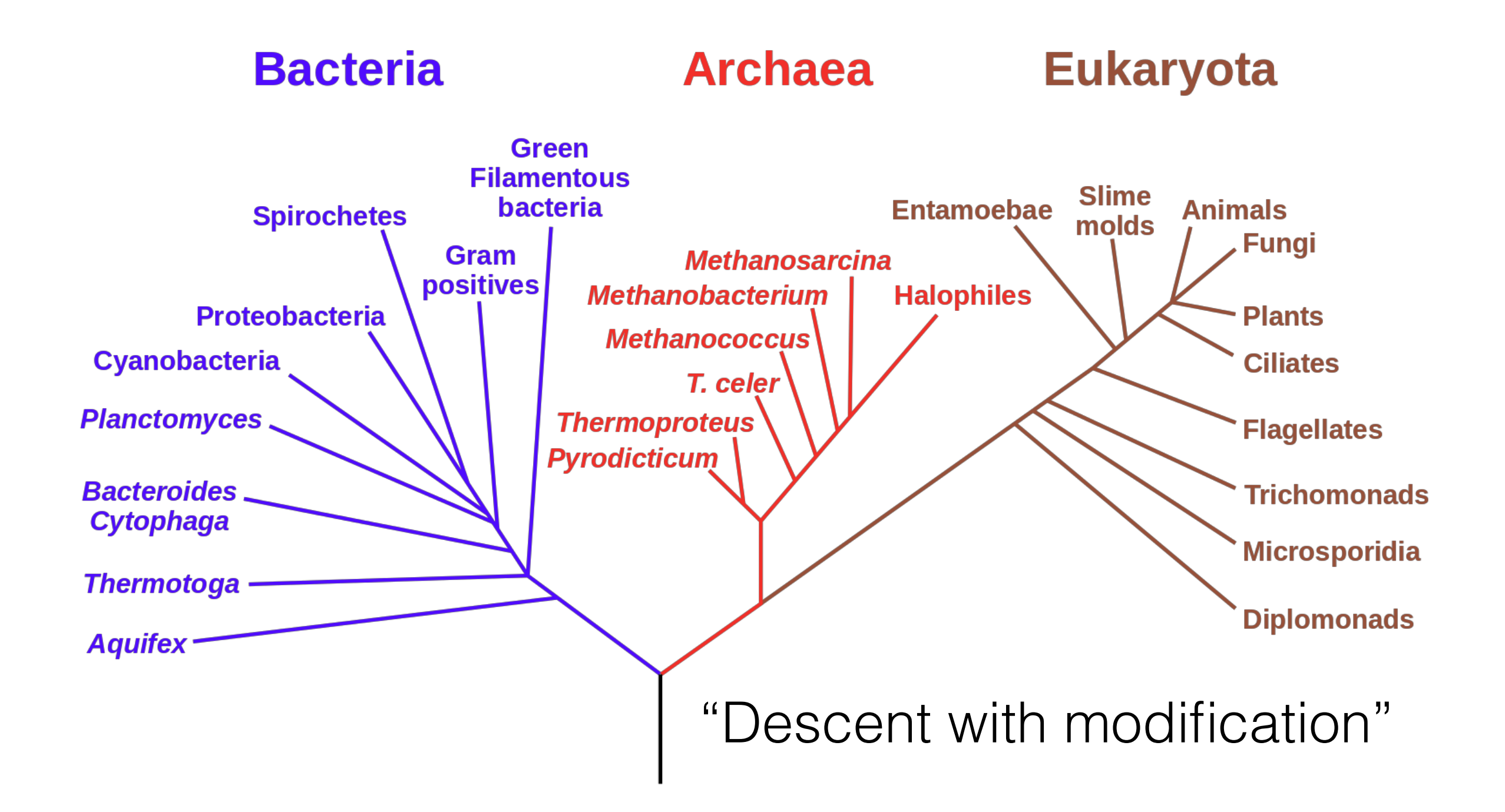

## Relatedness of Biological Sequence **Phylogenetic Tree of Life**

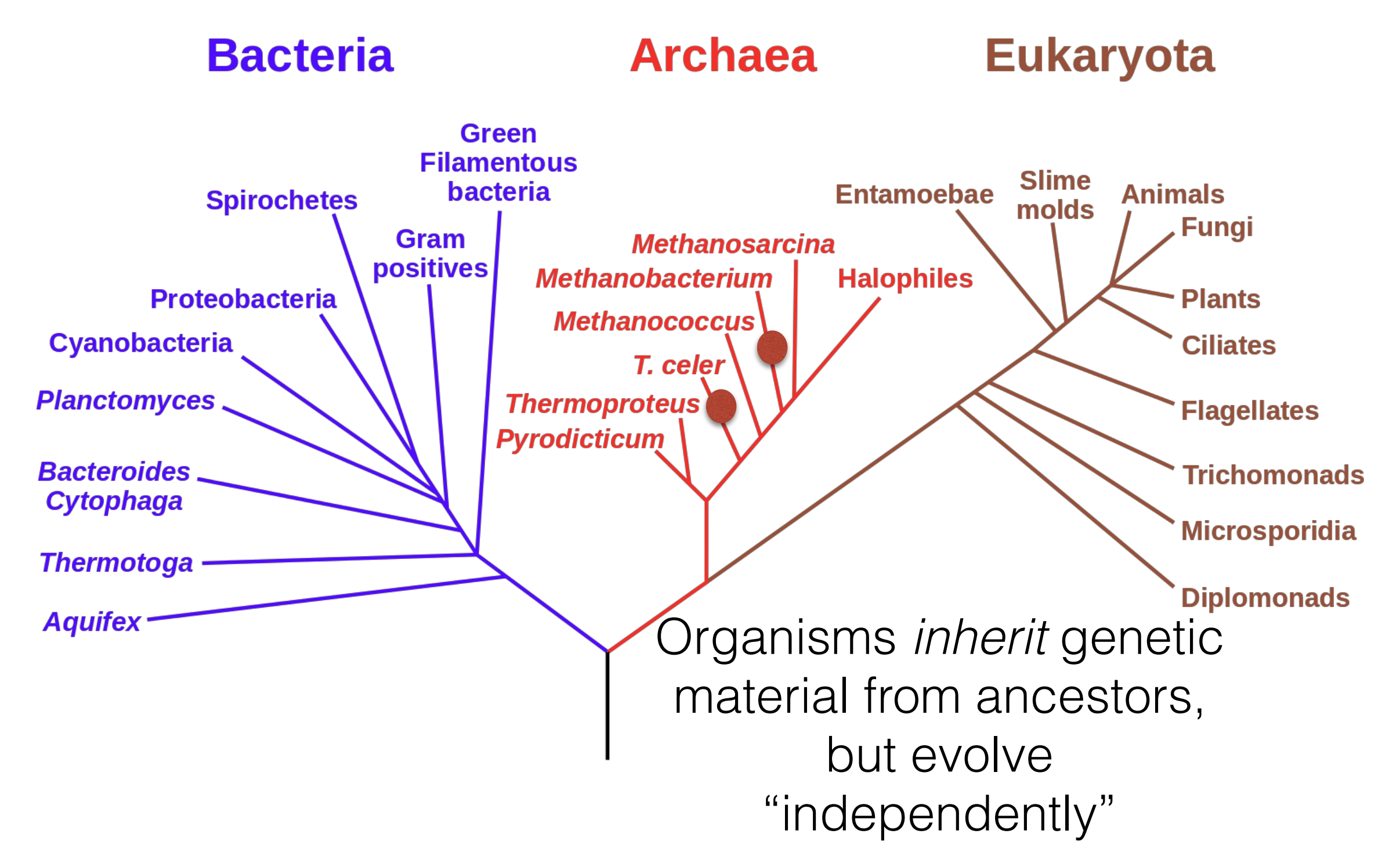

## Relatedness of Biological Sequence **Phylogenetic Tree of Life**

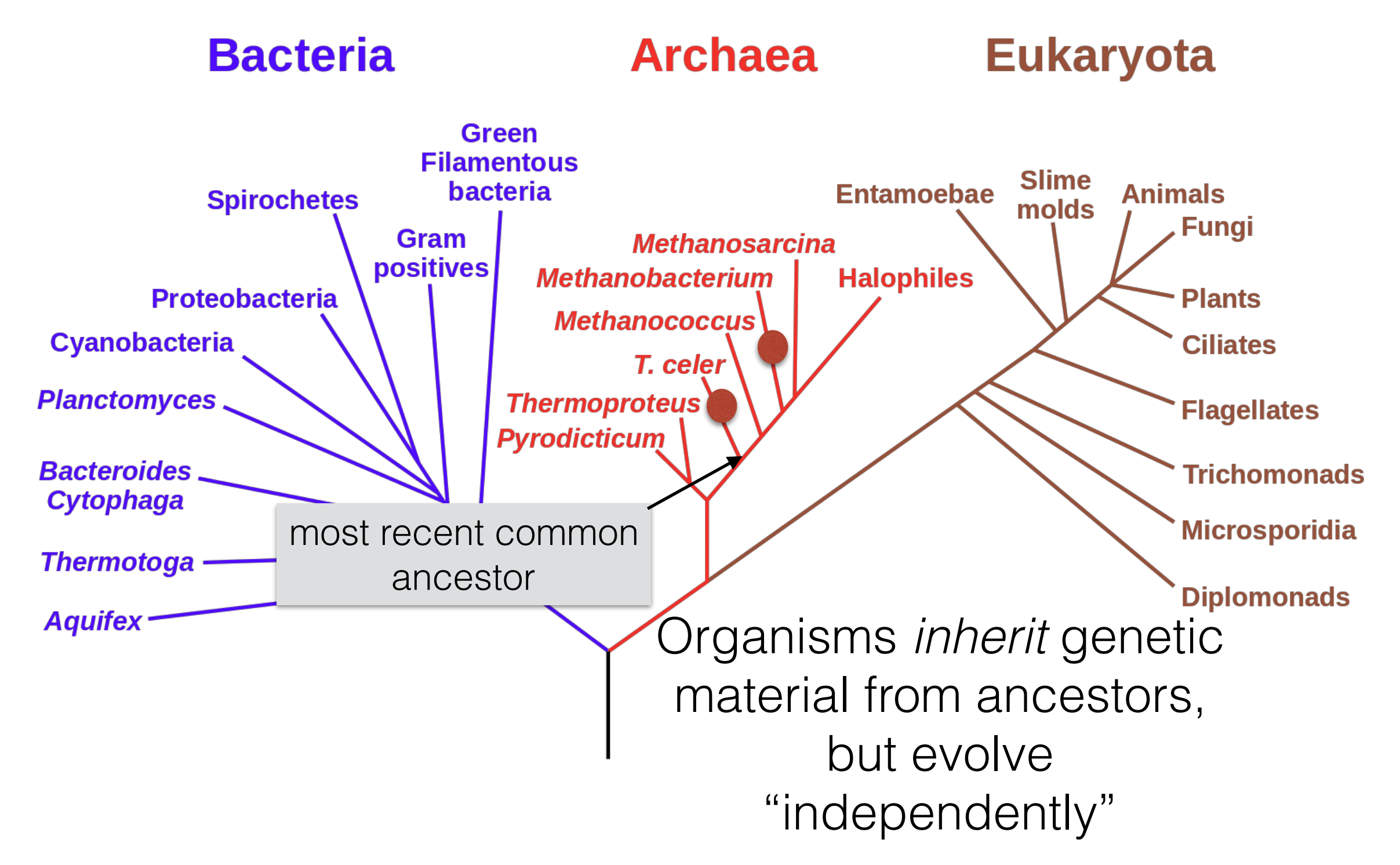

# Consider an analogy

"When Mr. Bilbo Baggins of Bag End announced that he would shortly be celebrating his eleventy-first birthday with a party of special magnificence, there was much talk and excitement in Hobbiton"

"When Mr. Bilbo Baggins of Bag End announced that he would shortly be celebrating his **eleventh**-first birthday with a party of special magnificence, there was much talk and excitement in Hobbiton"

 $\pm$ 

THE<br>FELLOWSHIP OF THE RIN

I. R. R. TOLKIEN

"When Mr. Bilbo **Baggens** of Bag End announced that he would shortly be celebrating his **eleventh**first birthday with a party of special magnificence, there was much talk and excitement in Hobbiton"

THE<br>FELLOWSHIP<br>OF THE RING J. R. R. TOLKIEN

THE<br>FELLOWSHIP OF THE RING

 $I, R, R. TOLKIEN$ 

"When Mr. Bilbo Baggins of Bag End announced that he would shortly be celebrating his eleventh-first birthday with a party of special magnificence, there was much talk and excitement in **Hobbit-town**"

"When **Mrs**. Bilbo Baggins of Bag End announced that **she** would shortly be celebrating his eleventhfirst birthday with a party of special magnificence, there was much talk and excitement in **Hobbit-town**"

#### Why compare DNA or protein sequences?

#### Partial CTCF protein sequence in 8 organisms:

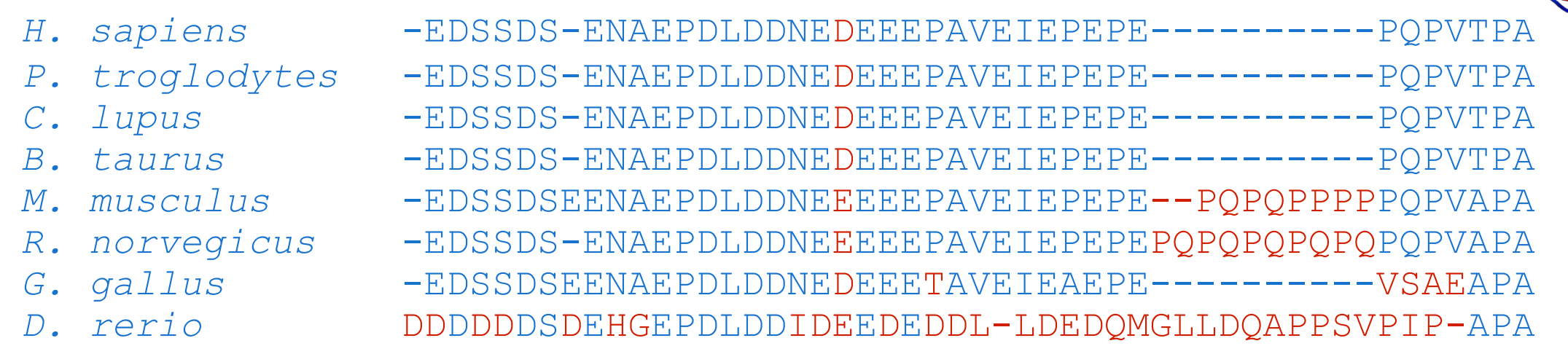

- Identify important sequences by finding conserved regions.
- Find genes similar to known genes.
- Understand evolutionary relationships and distances (D. rerio aka zebrafish is farther from humans than G. gallus aka chicken).
- Interface to databases of genetic sequences.
- As a step in genome assembly, and other sequence analysis tasks.
- Provide hints about protein structure and function (next slides).

[en.wikipedia.org](http://en.wikipedia.org) CC3 \*

#### Sequence can reveal structure

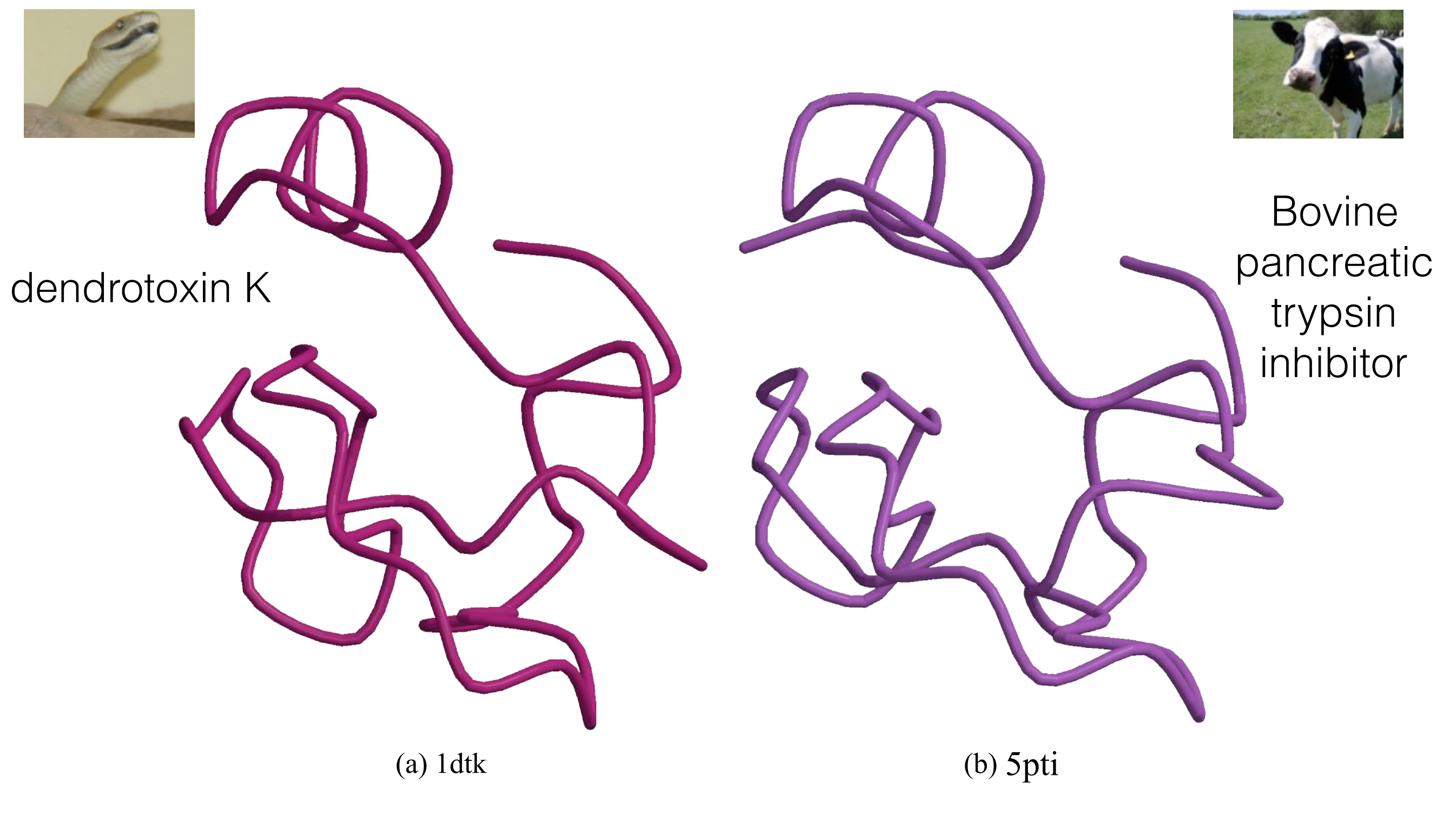

1dtk XAKY**C**KL**P**LRI**GPCK**RK**I**PSFY**Y**KW**KA**KQ**C**LP**F**D**Y**S**GC**GGNA**N**R**FK**TI**E**E**C**R**RTC**V**G**-5pti RPDF**C**LE**P**PYT**GPCK**AR**I**IRYF**Y**NA**KA**GL**C**QT**F**V**Y**G**GC**RAKR**N**N**FK**SA**E**D**C**M**RTC**G**G**A

# The Language of Strings

A string **s** is a finite sequence of characters

|**s**| denotes the length of the string — the number of characters in the sequence.

A string is defined *over* an alphabet, Σ

 $\Sigma_{DNA} = \{A, T, C, G\}$  $\Sigma_{\text{RNA}} = \{A, U, C, G\}$  $\Sigma_{\text{AminoAcid}} = \{A, R, N, D, C, E, Q, G, H, I, L, K, M, F, P, S, T, W, Y, V\}$ 

The empty string is denoted  $\epsilon$  —  $|\epsilon|$  = 0

# The Language of Strings

Given two strings  $s, t$  over the same alphabet  $\Sigma$ , we denote the concatenation as **st** — this is the sequence of **s** followed by the sequence of **t**

String **s** is a substring of **t** if there exist two (potentially empty) strings **u** and **v** such that **t = usv**

String **s** is a subsequence of **t** if the characters of **s** appear in order (but not necessarily consecutively) in **t**

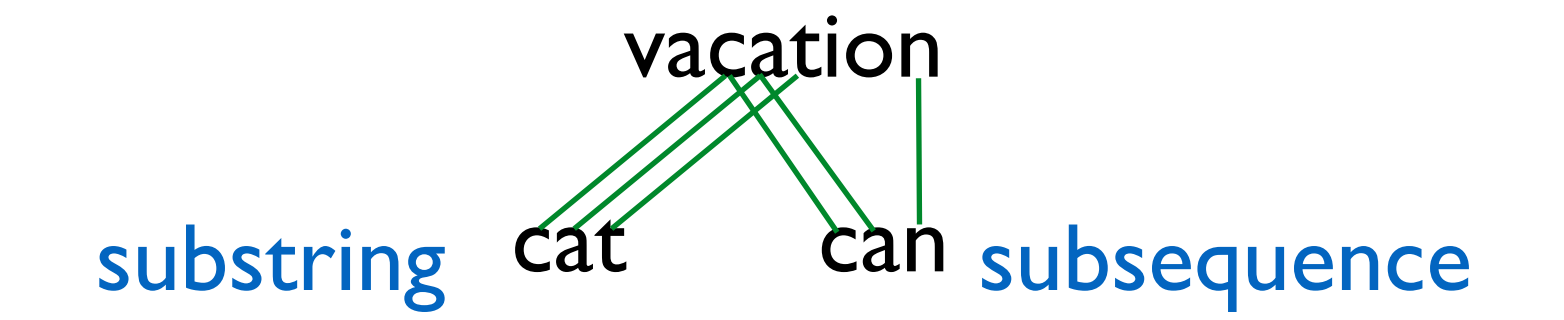

String **s** is a prefix/suffix of **t** if **t** = **su/us** — if neither **s** nor **u** are ϵ, then **s** is a proper prefix/suffix of **t**

## The Simplest String Comparison Problem

**Given**: Two strings

 $a = a_1 a_2 a_3 a_4 ... a_m$  $b = b_1b_2b_3b_4...b_n$ 

where  $a_i$ ,  $b_i$  are letters from some alphabet,  $\Sigma$ , like  $\{A, C, G, T\}$ .

**Compute** how similar the two strings are.

#### What do we mean by "similar"?

**Edit distance** between strings  $a$  and  $b$  = the smallest number of the following operations that are needed to transform *a* into *b*:

riddle  $\xrightarrow{\text{delete}}$  ridle  $\xrightarrow{\text{mutate}}$  riple  $\xrightarrow{\text{insert}}$  triple

- mutate (replace) a character
- delete a character
- insert a character

## The String Alignment Problem

#### Parameters:

- *"gap*" is the cost of inserting a "-" character, representing an insertion or deletion (insertion/deletion are dual operations depending on the string)
- *cost*(*x*,*y*) is the cost of aligning character *x* with character *y*. In the simplest case,  $cost(x,x) = 0$  and  $cost(x,y) =$  mismatch penalty.

#### Goal:

- Can compute the edit distance by finding the **lowest cost alignment**. (often phrased as finding **highest scoring alignment**.)
- Cost of an alignment is: sum of the *cost*(*x*,*y*) for the pairs of characters that are aligned  $+ gap \times number of - characters inserted.$

#### Another View: Alignment as a Matching

Each string is a set of nodes, one for each character. Looking for a low-cost matching (pairing) between the sequences.

$$
a = \frac{G(G)T(A)T(G)}{G(G)G(G)G(G)} = \frac{G(G)T(A)G(G)G(G)}{G(G)G(G)G(G)G(G)}
$$

The operations at our disposal

Insertion (into **a** ~ deletion from **b**) Mutation Deletion (from **a** ~ insertion into **b**)

When we "delete a" character in **a** this is the same as inserting the character "-" in **b**. Conceptually, you can think of this as aligning the deleted character with "-". Under this model  $cost(x,'-') = cost('-',x) = gap$ for any  $x \in \Sigma$ 

#### Another View: Alignment as a Matching

Each string is a set of nodes, one for each character. Looking for a low-cost matching (pairing) between the sequences.

$$
a = \frac{G(C)G(D)G(D)G(C)D(A)C(G)C}{G(C)G(C)G(D)G(C)G(C)}
$$

Cost of a matching is:

$$
gap \times \#unmatched + \sum_{(a_i, b_j)} cost(a_i, b_j)
$$

Edges are not allowed to cross!

#### Edit distance Representing alignments as edit transcripts

Can think of edits as being introduced by an optimal editor working left-to-right.<br>Fdit transcript describes how editor turns x into y Edit transcript describes how editor turns x into y.

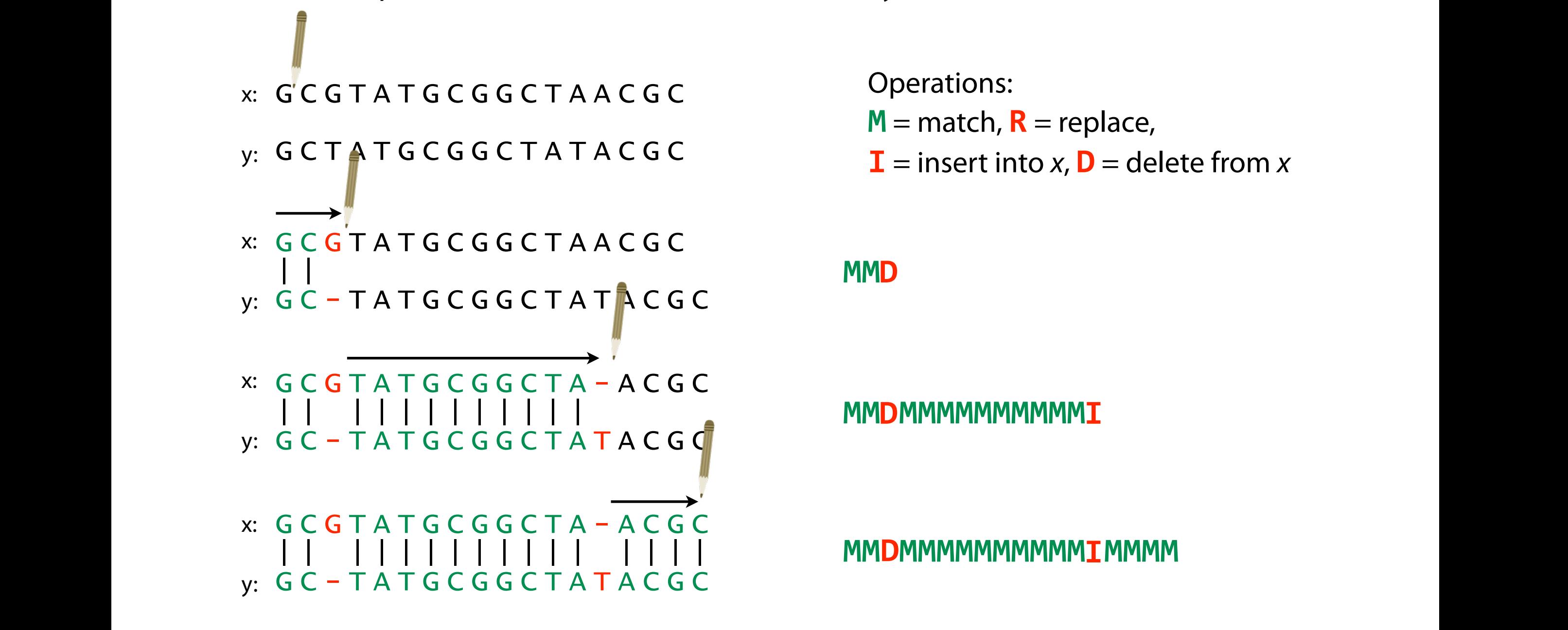

Operations:  $M =$  match,  $R =$  replace,  $\mathbf{I}$  = insert into x,  $\mathbf{D}$  = delete from x

**MMD** 

**I** = insert in the multiple model in the multiple from x,  $\mathbf{M}$  $\mathbf{I}$  =  $\mathbf{I}$  =  $\mathbf{I}$   $\mathbf{I}$  =  $\mathbf{I}$   $\mathbf{I}$ 

**MMIMMMMMMMMMMDMMMM I** = insert in the mean mean mean mean measurement in the interval  $\mathbf{I}$ **I** = insert into x, **D** = delete from x **MMI**

#### Representing edits as alignments

prin-ciple  $|XX|$ prinncipal (1 gap, 2 mm) MMMMIMMMRR

misspell ||| |||| mis-pell (1 gap) **MMMITMMMI** 

aa-bb-ccaabb  $|X|$ ababbbc-a-b- (5 gaps, 1 mm) MRIMMIMDMDMD

prin-cip-le |||| ||| | prinncipal- (3 gaps, 0 mm) MMMMIMMMIMD

prehistoric |||||||| ---historic (3 gaps) DDDMMMMMMMM

al-go-rithm- || XX ||X | alKhwariz-mi (4 gaps, 3 mm) MMIRRIMMRDMI

#### NCBI BLAST DNA Alignment

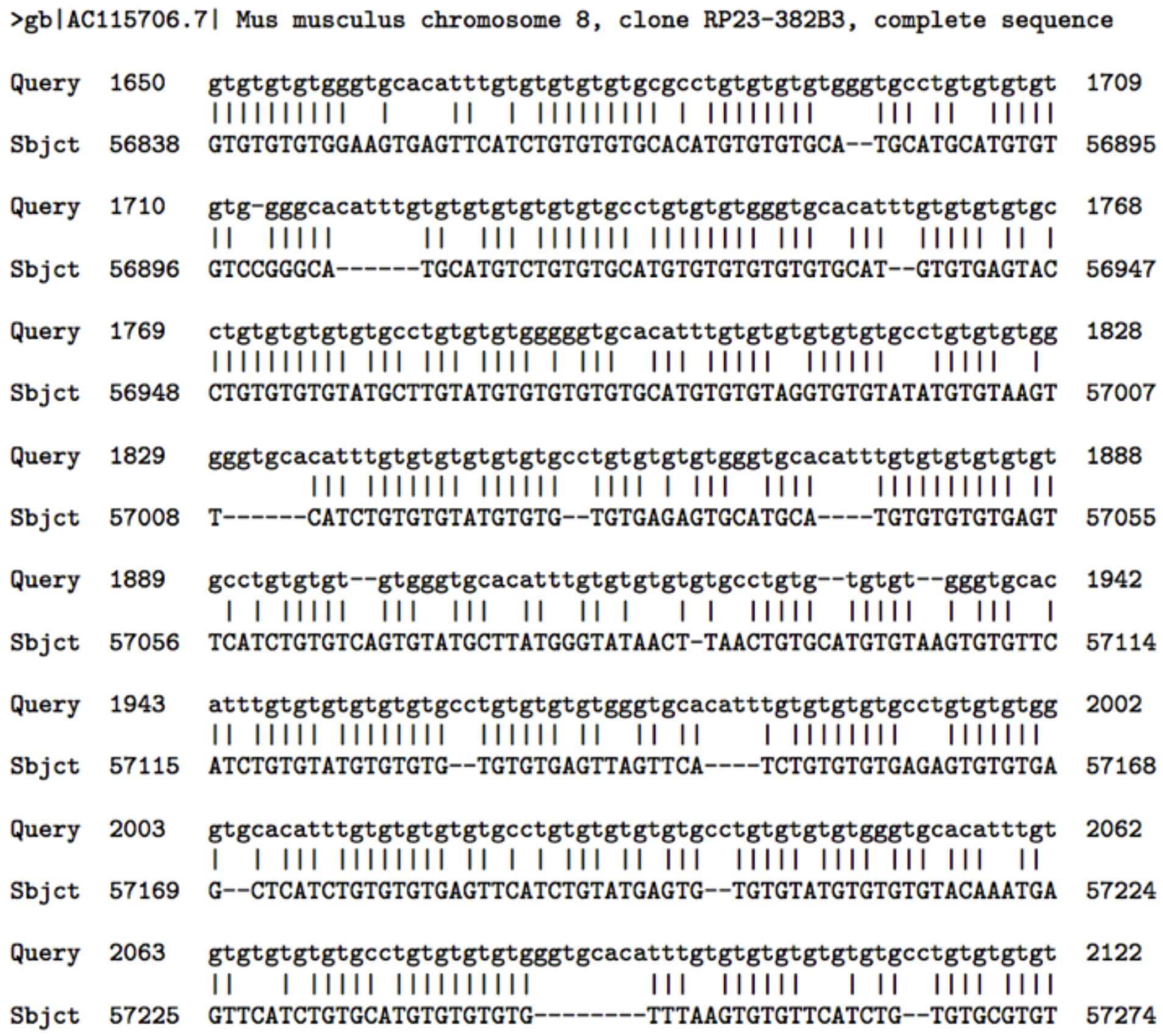

\*

## How many alignments are there?

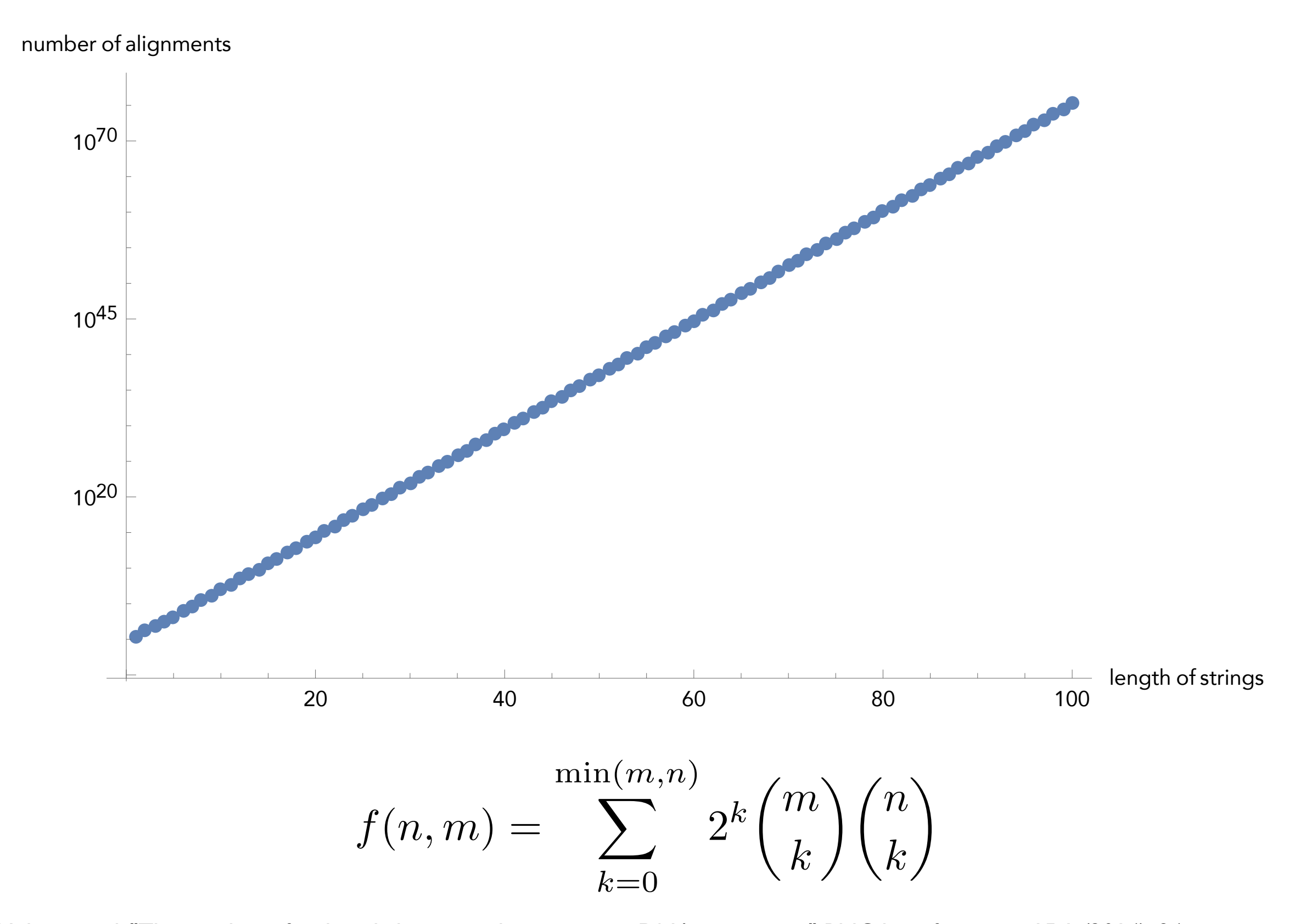

Andrade, Helena, et al. "The number of reduced alignments between two DNA sequences." BMC bioinformatics 15.1 (2014): 94.

#### How many alignments are there?

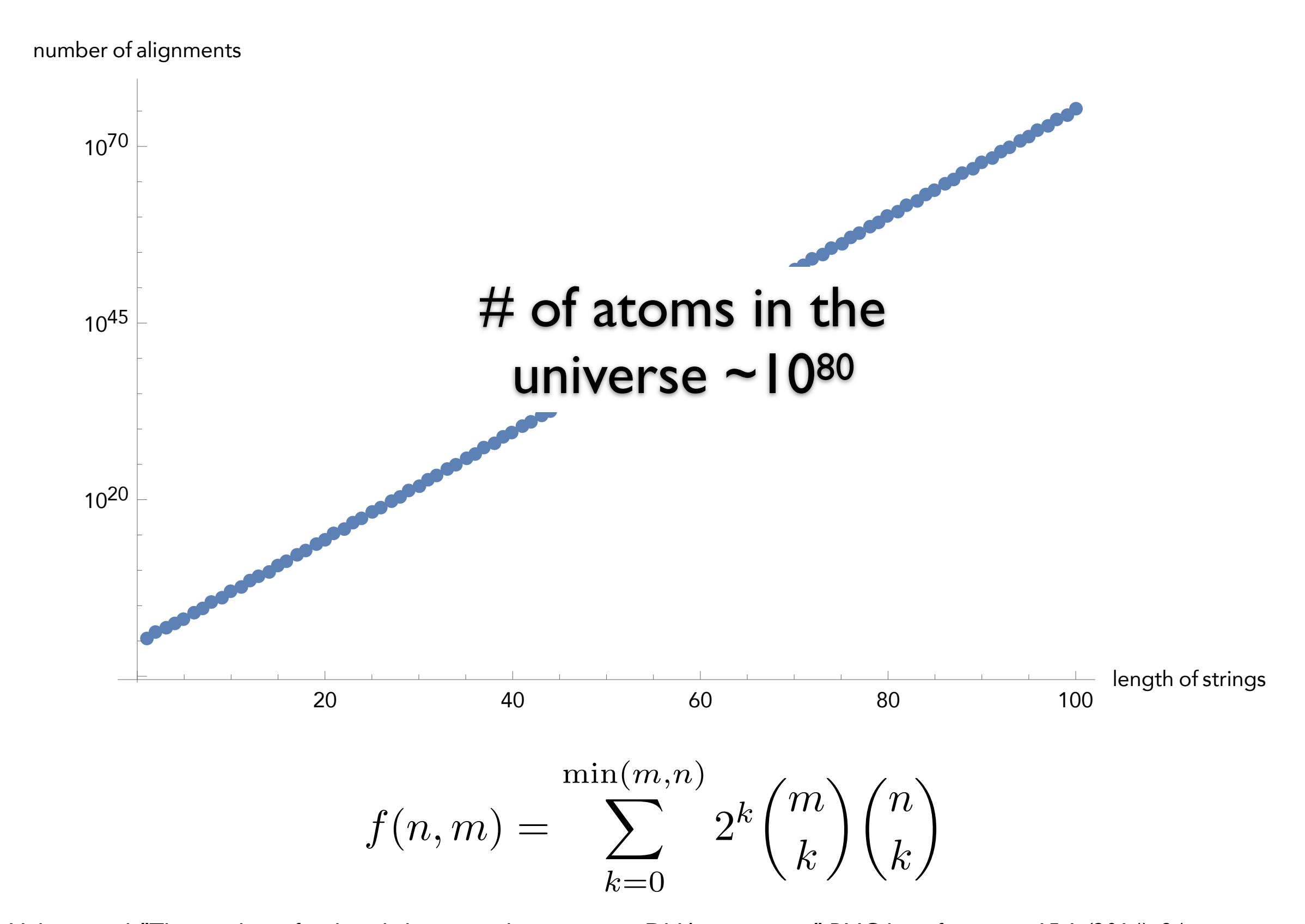

Andrade, Helena, et al. "The number of reduced alignments between two DNA sequences." BMC bioinformatics 15.1 (2014): 94.

#### Interlude: Dynamic Programming

General and powerful *algorithm design* technique

"Programming" in the mathematical sense nothing to do with e.g. code

To apply DP, we need optimal substructure and overlapping subproblems

optimal substructure — can combine solutions to "smaller" problems to generate solutions to "larger" problems.

overlapping subproblems — solutions to subproblems can be "re-used" in multiple contexts (to solve multiple) larger problems

## Algorithm for Computing Edit Distance

Consider the last characters of each string:

 $a = a_1 a_2 a_3 a_4 ... a_m$  $b = b_1b_2b_3b_4...b_n$ 

#### One of these possibilities must hold:

- 1.  $(a_m, b_n)$  are matched to each other
- 2.  $a_m$  is not matched at all
- 3. b<sub>n</sub> is not matched at all
- 4. a<sub>m</sub> is matched to some b<sub>i</sub> ( $j\neq n$ ) and b<sub>n</sub> is matched to some a<sub>k</sub> ( $k\neq m$ ).

## Algorithm for Computing Edit Distance

Consider the last characters of each string:

 $a = a_1 a_2 a_3 a_4 ... a_m$  $b = b_1b_2b_3b_4...b_n$ 

#### One of these possibilities must hold:

- 1.  $(a_m, b_n)$  are matched to each other
- 2.  $a_m$  is not matched at all
- 3.  $b_n$  is not matched at all
- 4. a<sub>m</sub> is matched to some b<sub>i</sub> (j≠n) and b<sub>n</sub> is matched to some a<sub>k</sub> (k≠m).

#4 can't happen! Why?

#### No Crossing Rule Forbids #4

4.  $a_m$  is matched to some  $b_j$  ( $j \neq n$ ) and  $b_n$  is matched to some  $a_k$  ( $k \neq m$ ).

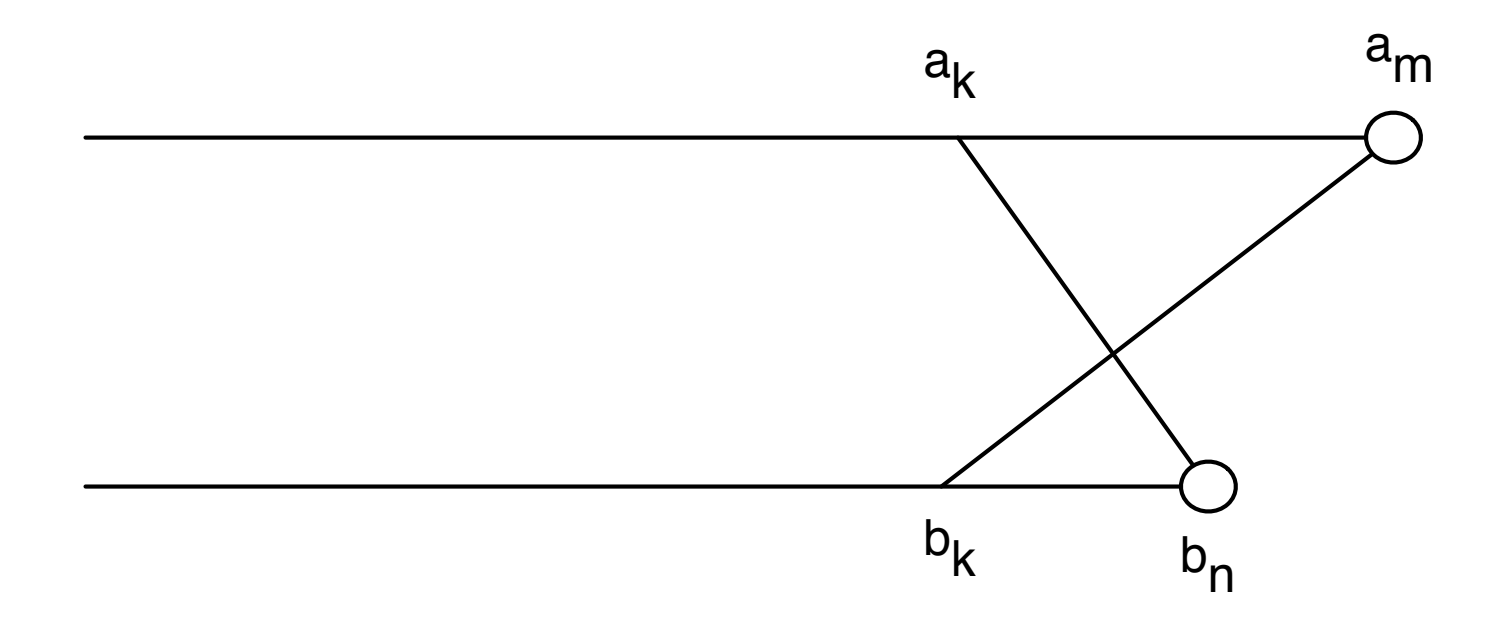

So, the only possibilities for what happens to the last characters are:

- 1. (*am*, *bn*) are matched to each other
- 2. *am* is not matched at all
- 3. *bn* is not matched at all

#### Recursive Solution

Turn the 3 possibilities into 3 cases of a recurrence:

$$
OPT(i, j) = min \begin{cases} cost(a_i, b_j) + OPT(i - 1, j - 1) & \text{match } a_i, b_j \\ gap + OPT(i - 1, j) & a_i \text{ is not matched} \\ gap + OPT(i, j - 1) & b_j \text{ is not matched} \\ dispment between & \text{Vritten in terms of} \\ a_i...a_i \text{ and } b_i...b_j & \text{the costs of smaller} \\ problems & \text{problems} \end{cases}
$$

Key: we don't know which of the 3 possibilities is the right one, so we try them all.

Base case:  $OPT(i, 0) = i \times \text{gap}$  and  $OPT(0, j) = j \times \text{gap}$ . (Aligning *i* characters to 0 characters must use *i* gaps.)

#### Computing OPT(i,j) Efficiently

We're ultimately interested in *OPT*(*n*,*m*), but we will compute all other *OPT* $(i,j)$   $(i \leq n, j \leq m)$  on the way to computing *OPT* $(n,m)$ .

Store those values in a 2D array:

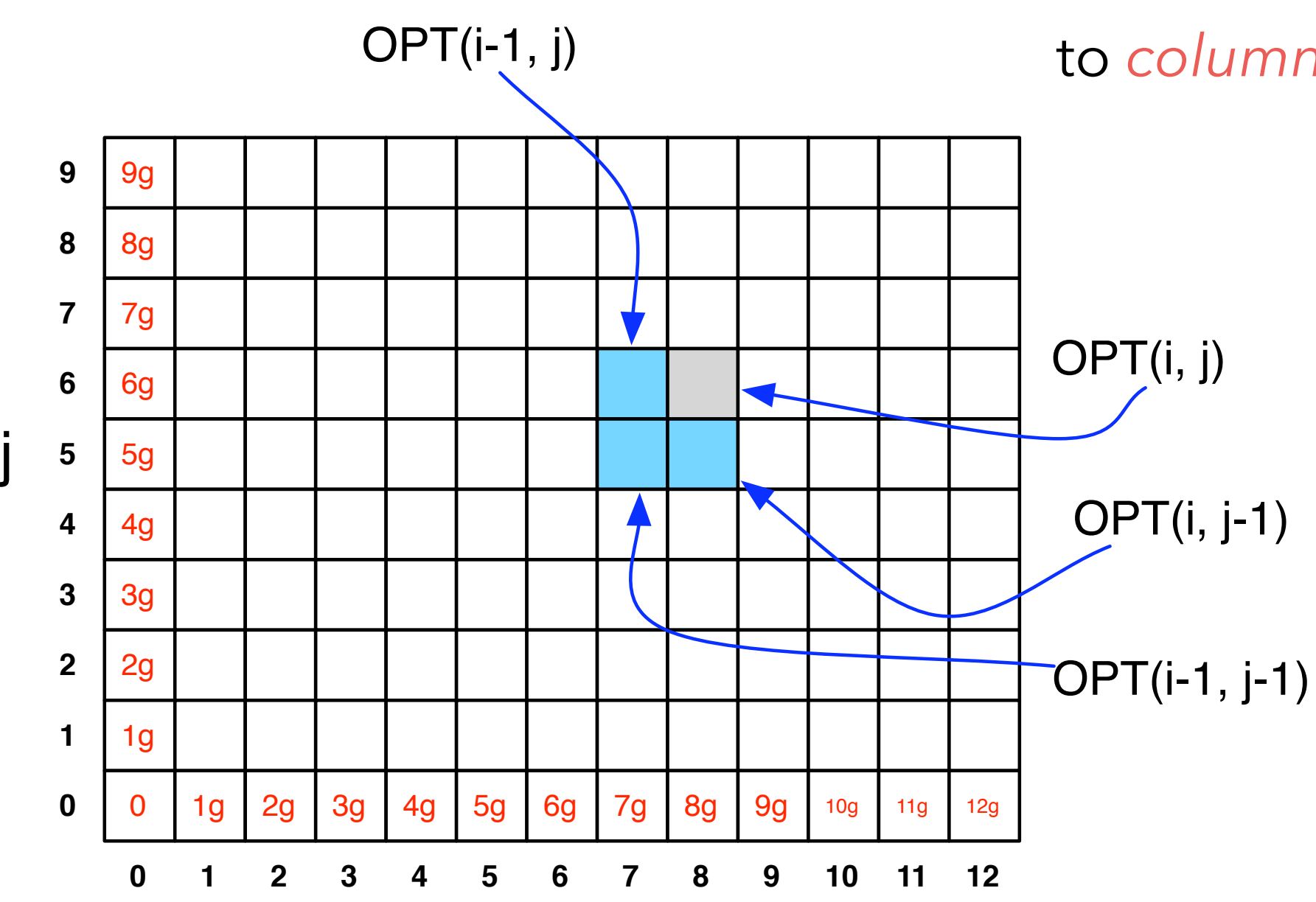

i

**NOTE:** observe the non-standard notation here; OPT(**i**,**j**) is referring to *column* i, *row* j of the matrix.

#### Filling in the 2D Array

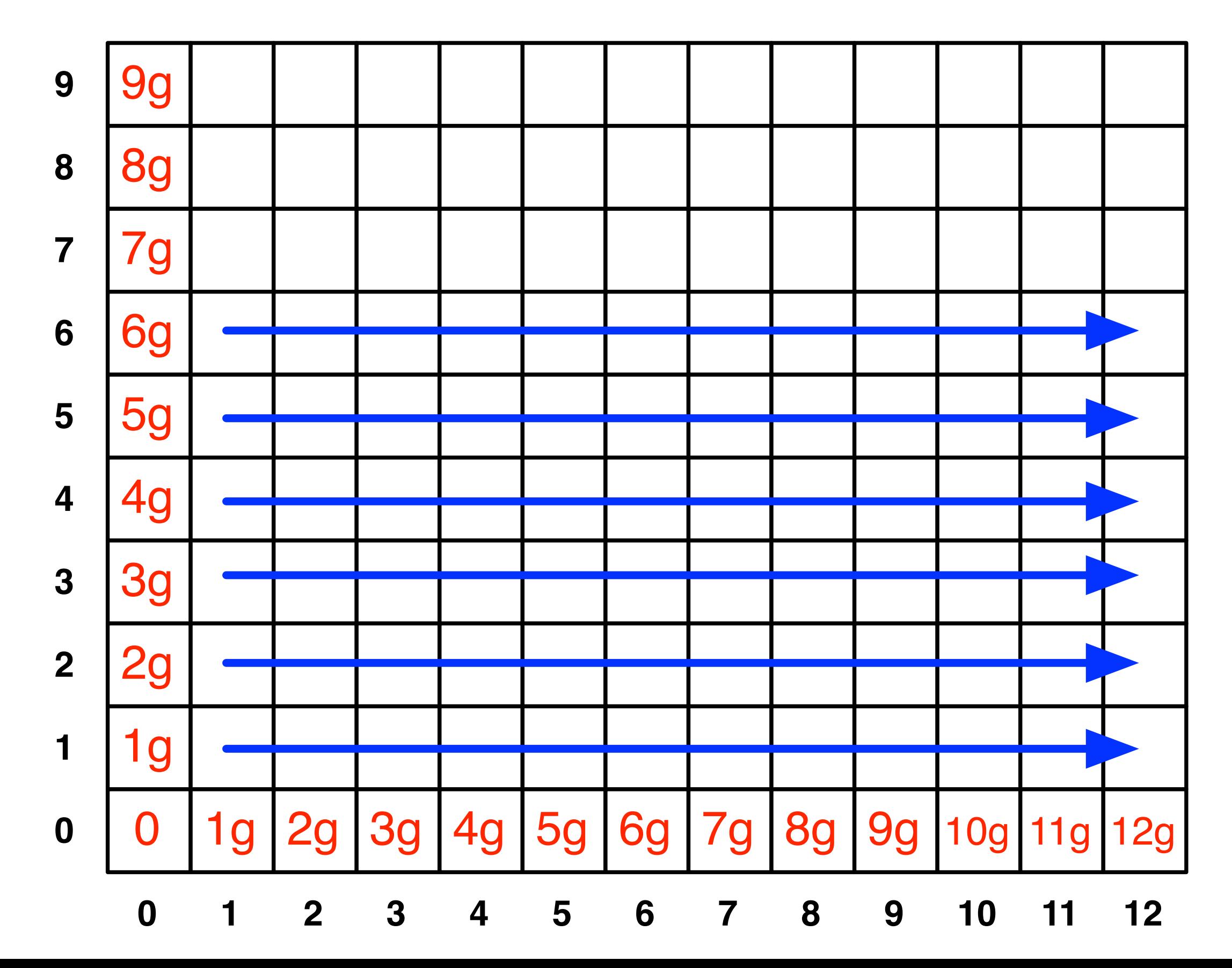

#### Edit Distance Computation

```
EditDistance(X,Y):
For i = 1, ..., m: A[i, 0] = i * gapFor j = 1, ..., n: A[0,j] = j * qapFor i = 1, \ldots, m:
    For j = 1, \ldots, n:
       A[i, j] = min(cost(a[i], b[j]) + A[i-1,j-1],qap + A[i-1,j],gap + A[i, j-1]\overline{\phantom{a}} EndFor
 EndFor
 Return A[m,n]
```
#### Where's the answer?

OPT(*n*,*m*) contains the edit distance between the two strings.

Why? By induction: EVERY cell contains the optimal edit distance between some prefix of string 1 with some prefix of string 2.

## Running Time

Number of entries in array =  $O(m \times n)$ , where *m* and *n* are the lengths of the 2 strings.

Filling in each entry takes constant O(1) time.

Total running time is O(*mn*).

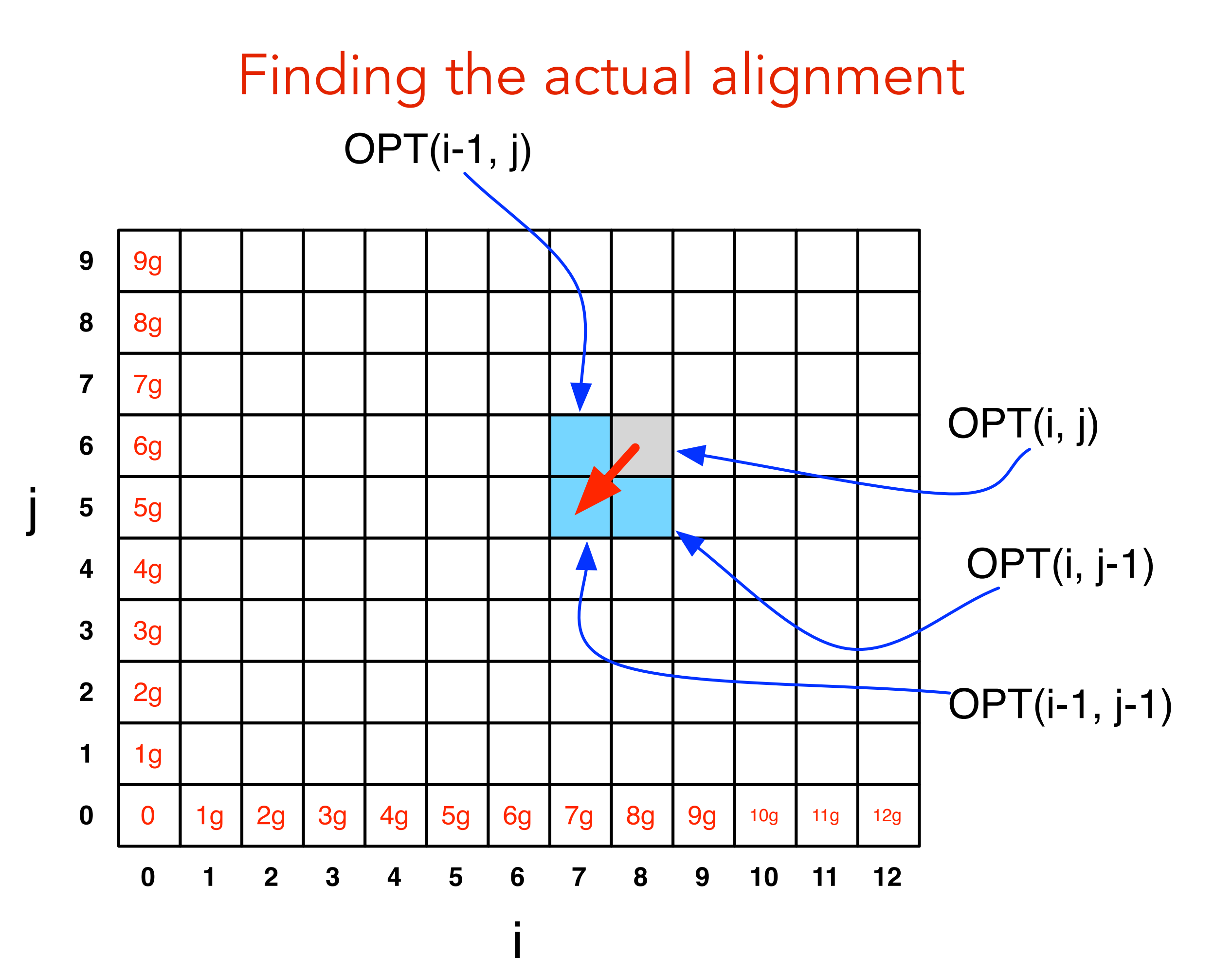

\*

#### gap  $cost = 3$ mismatch  $cost = 1$

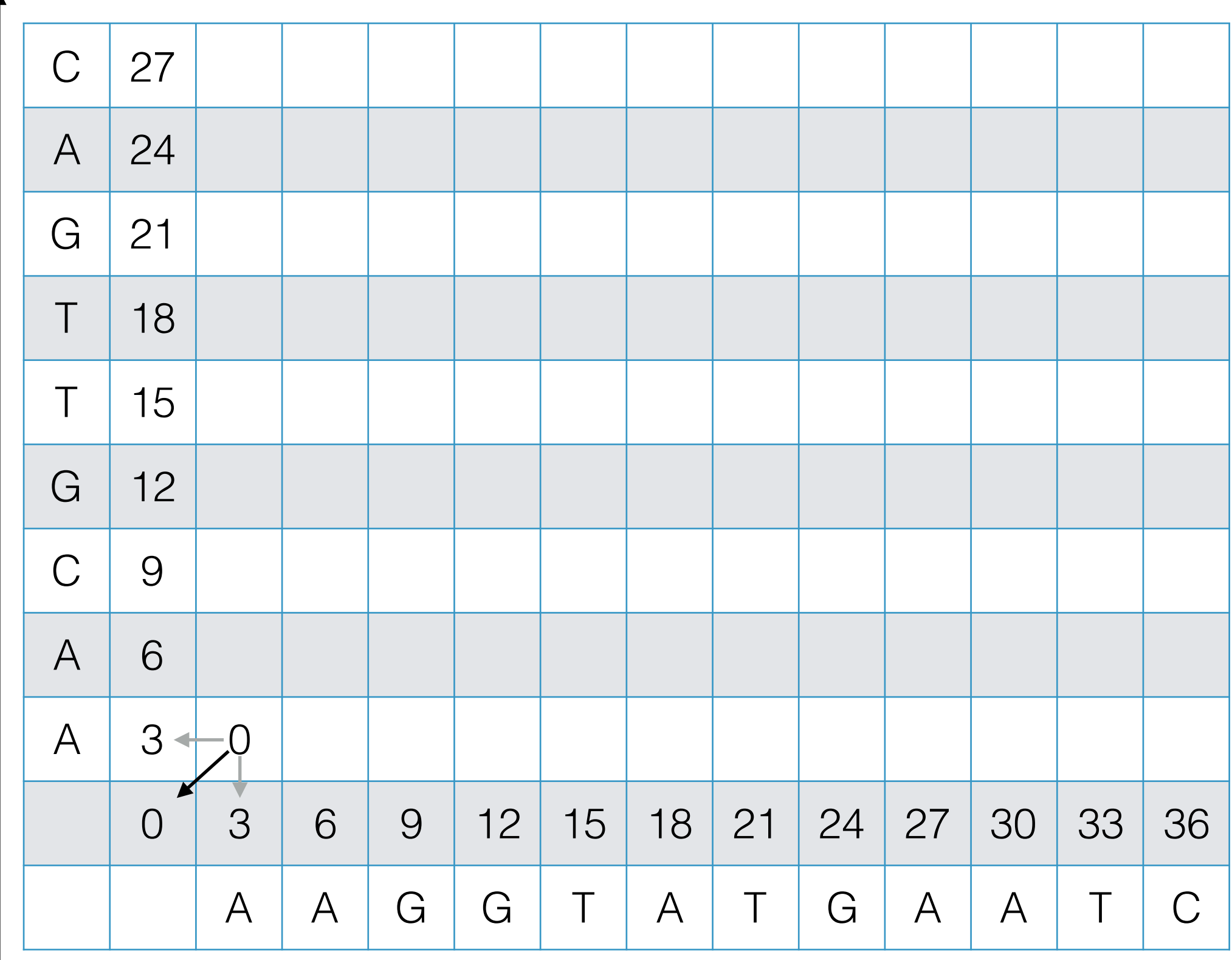

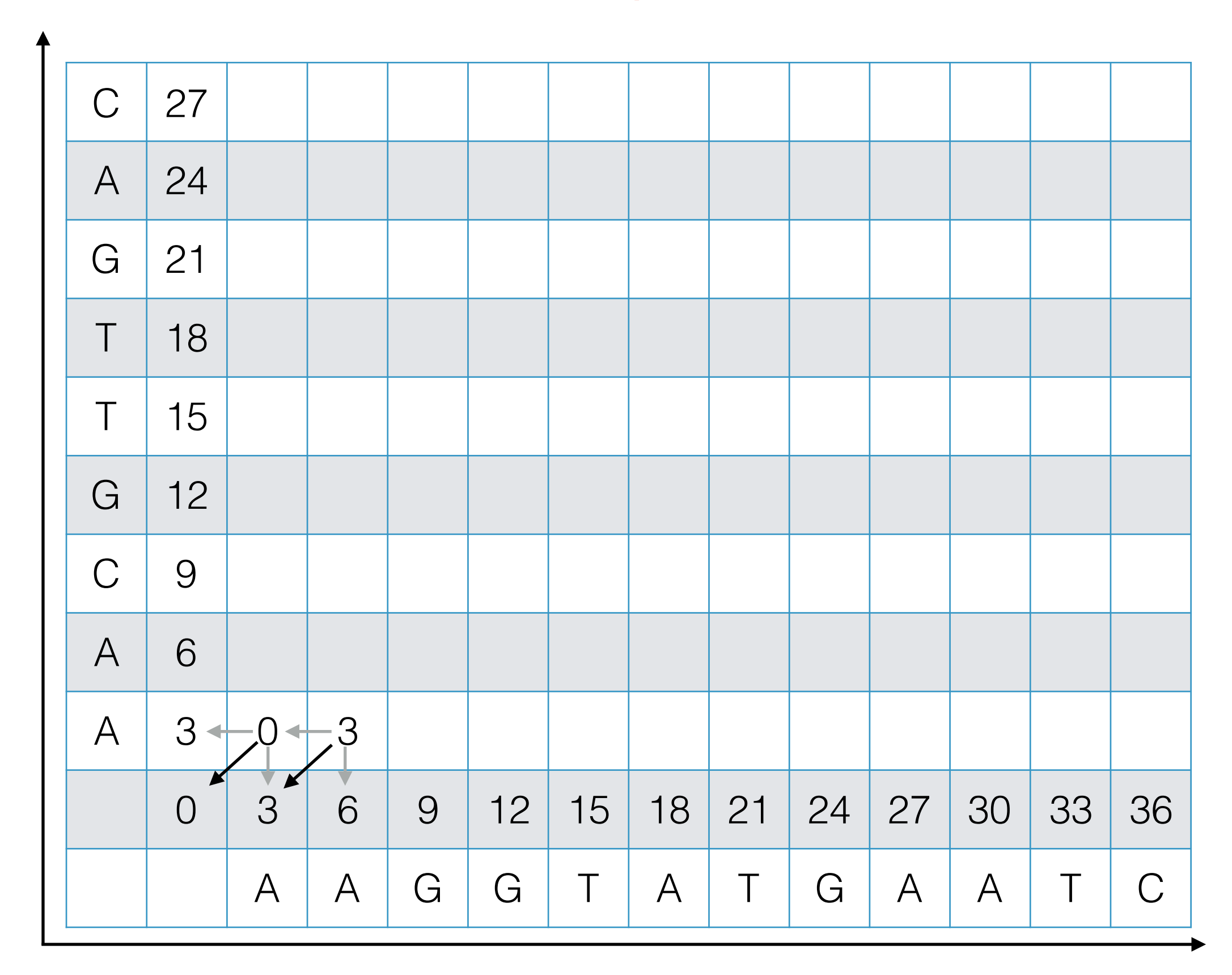

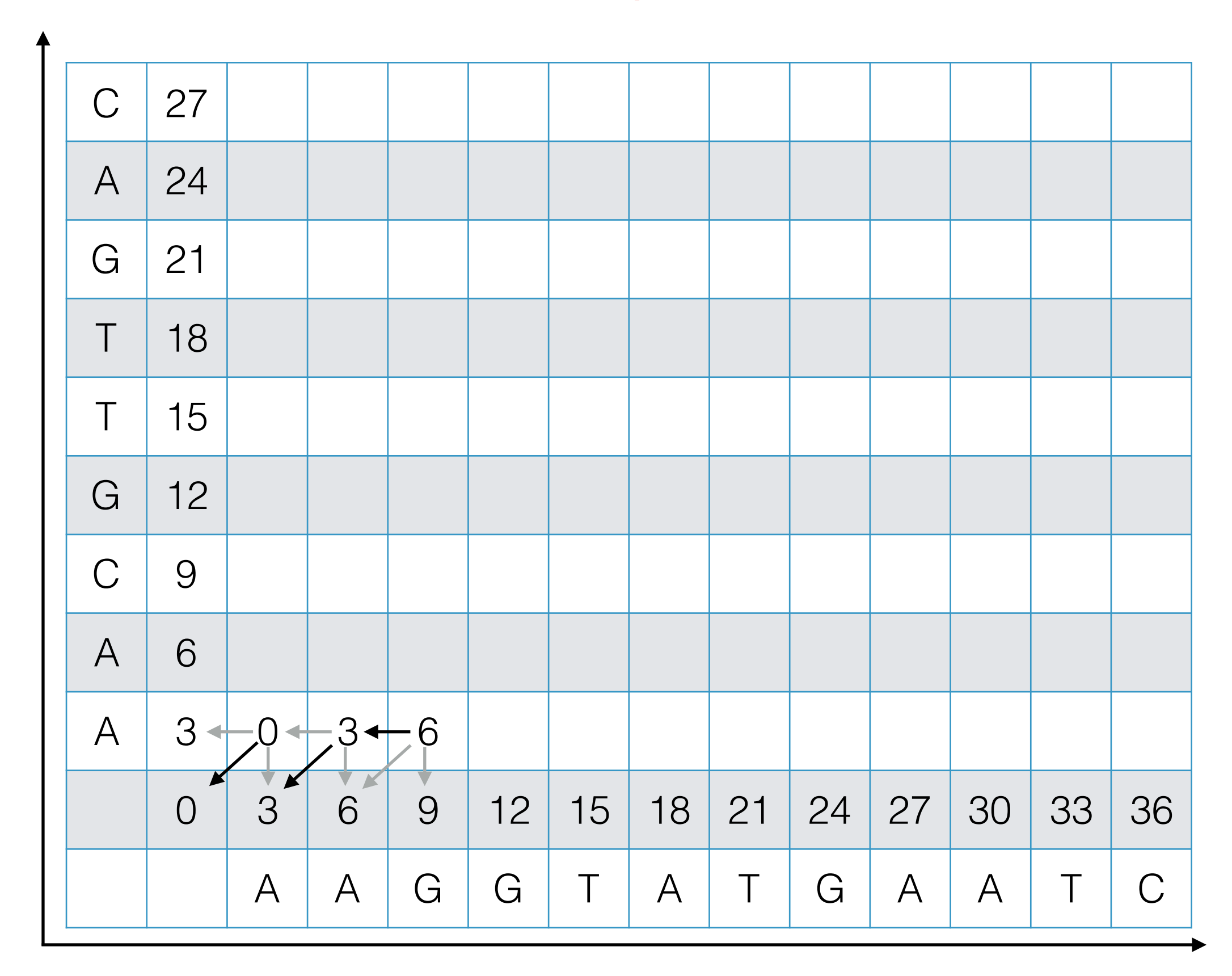

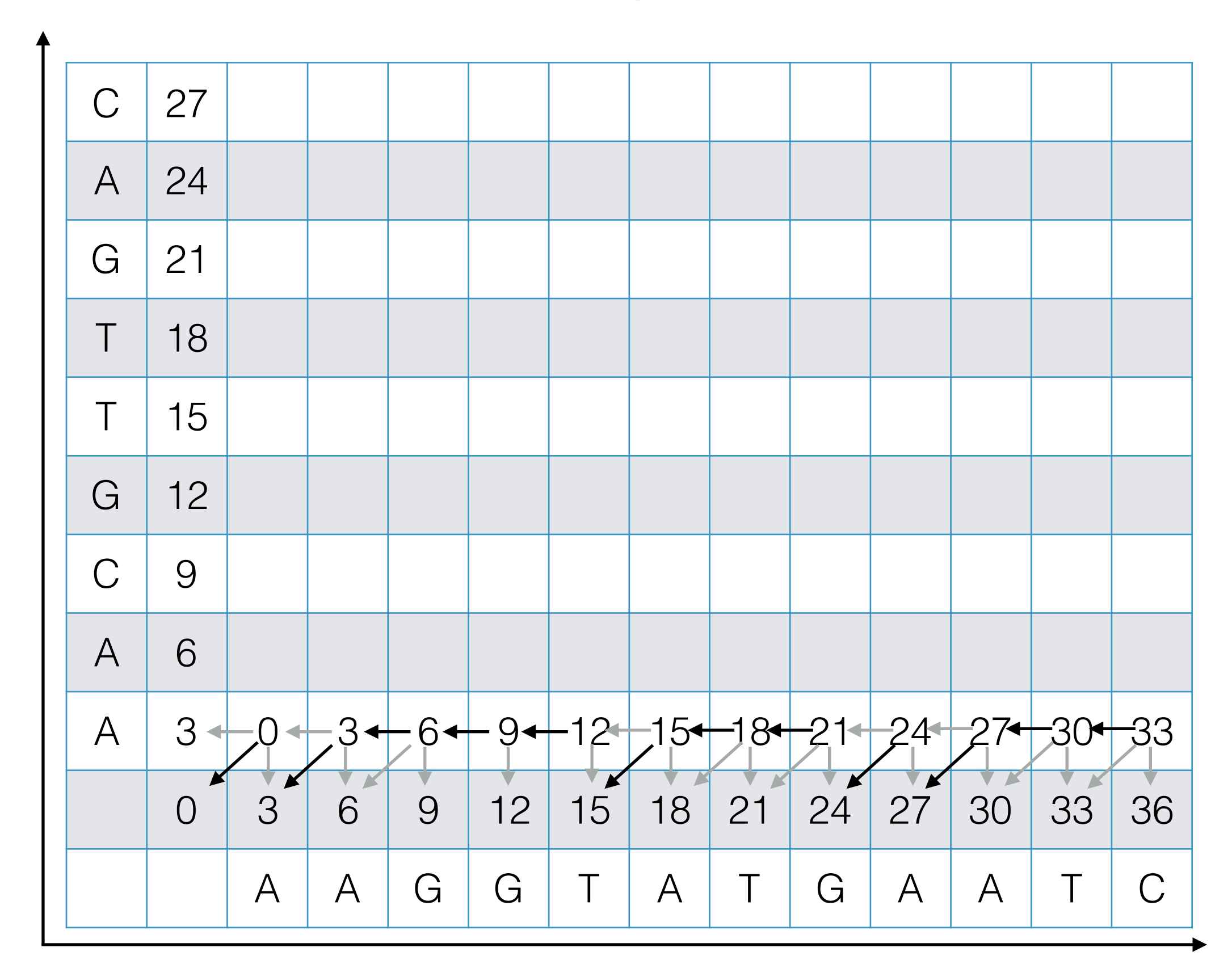

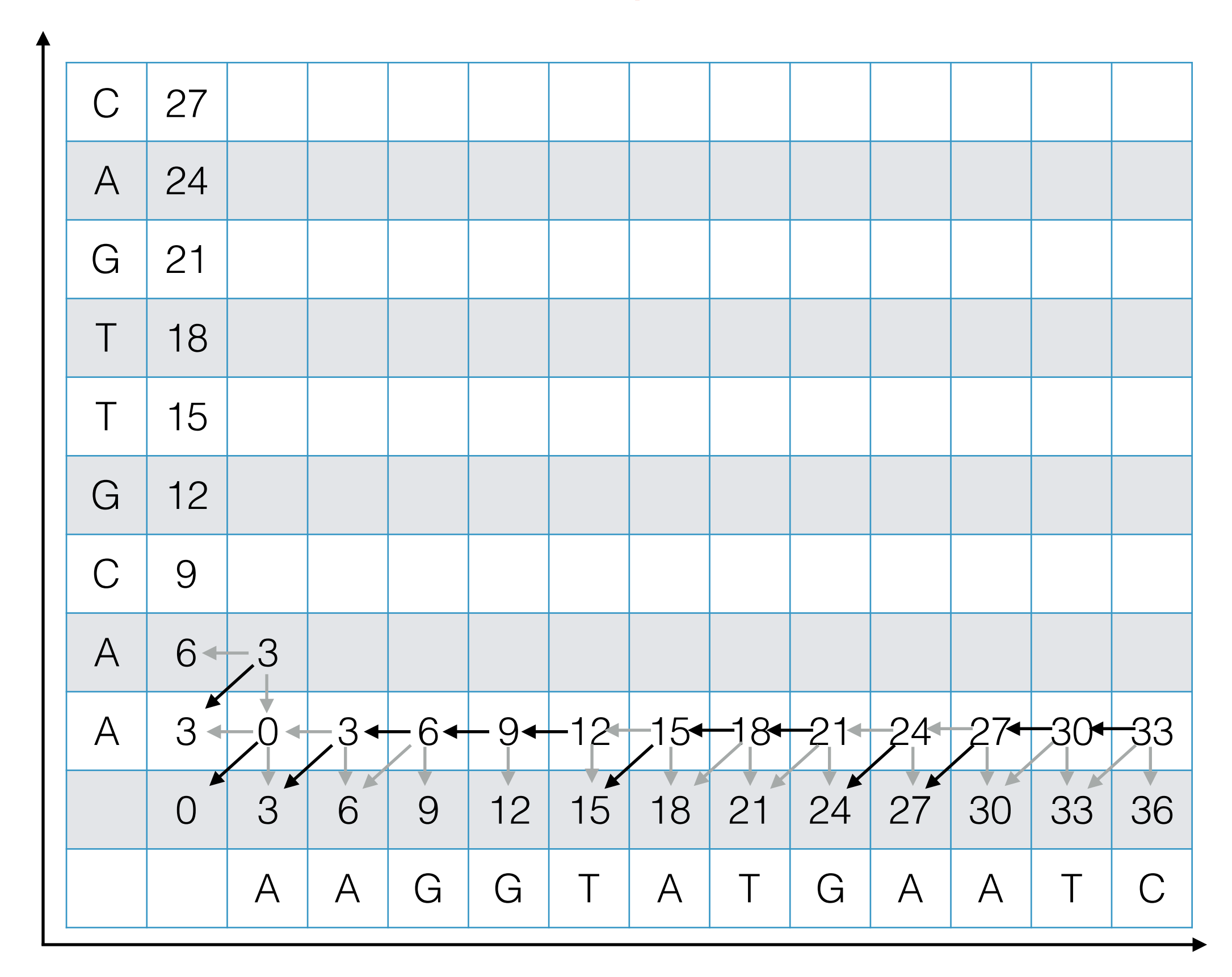

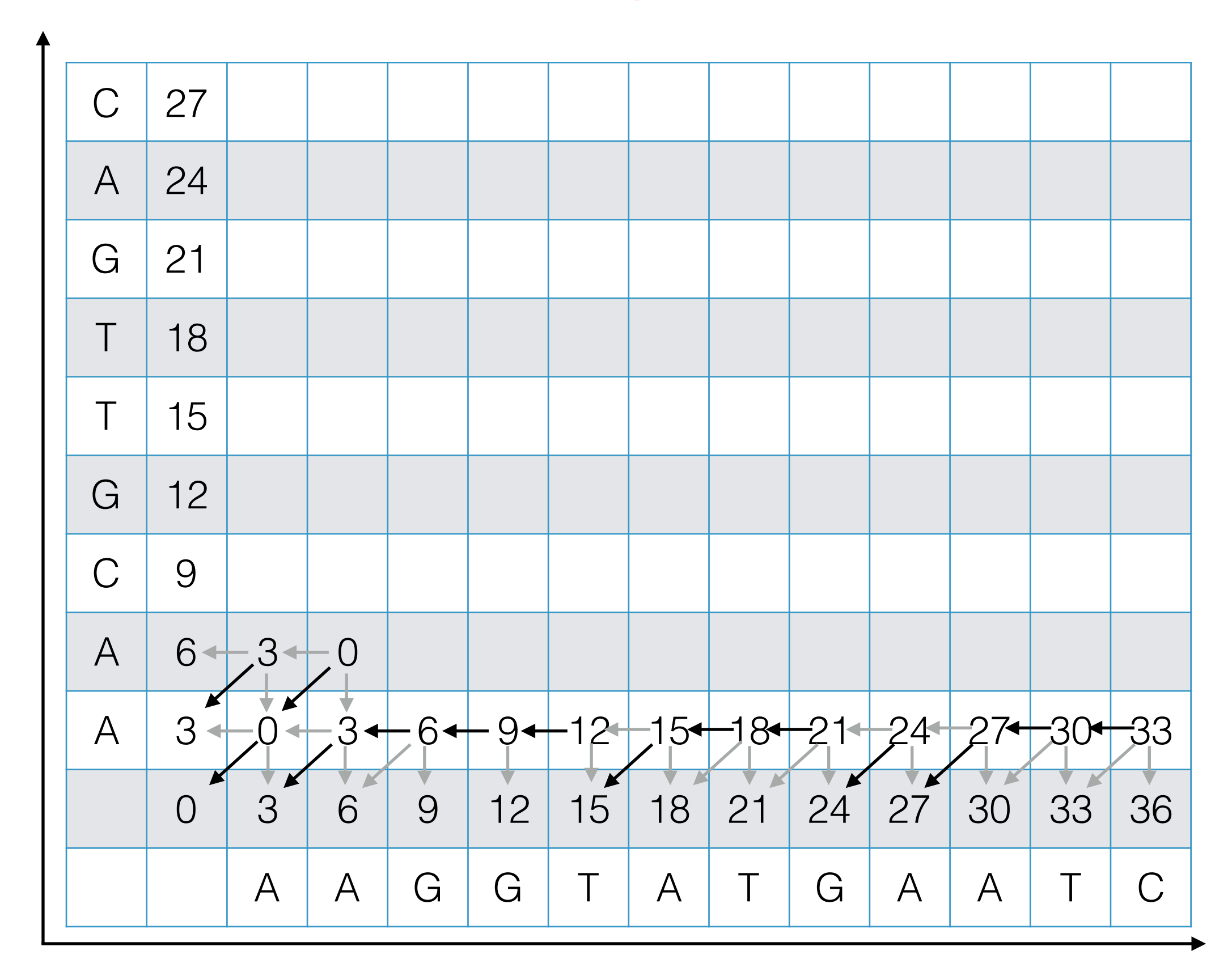

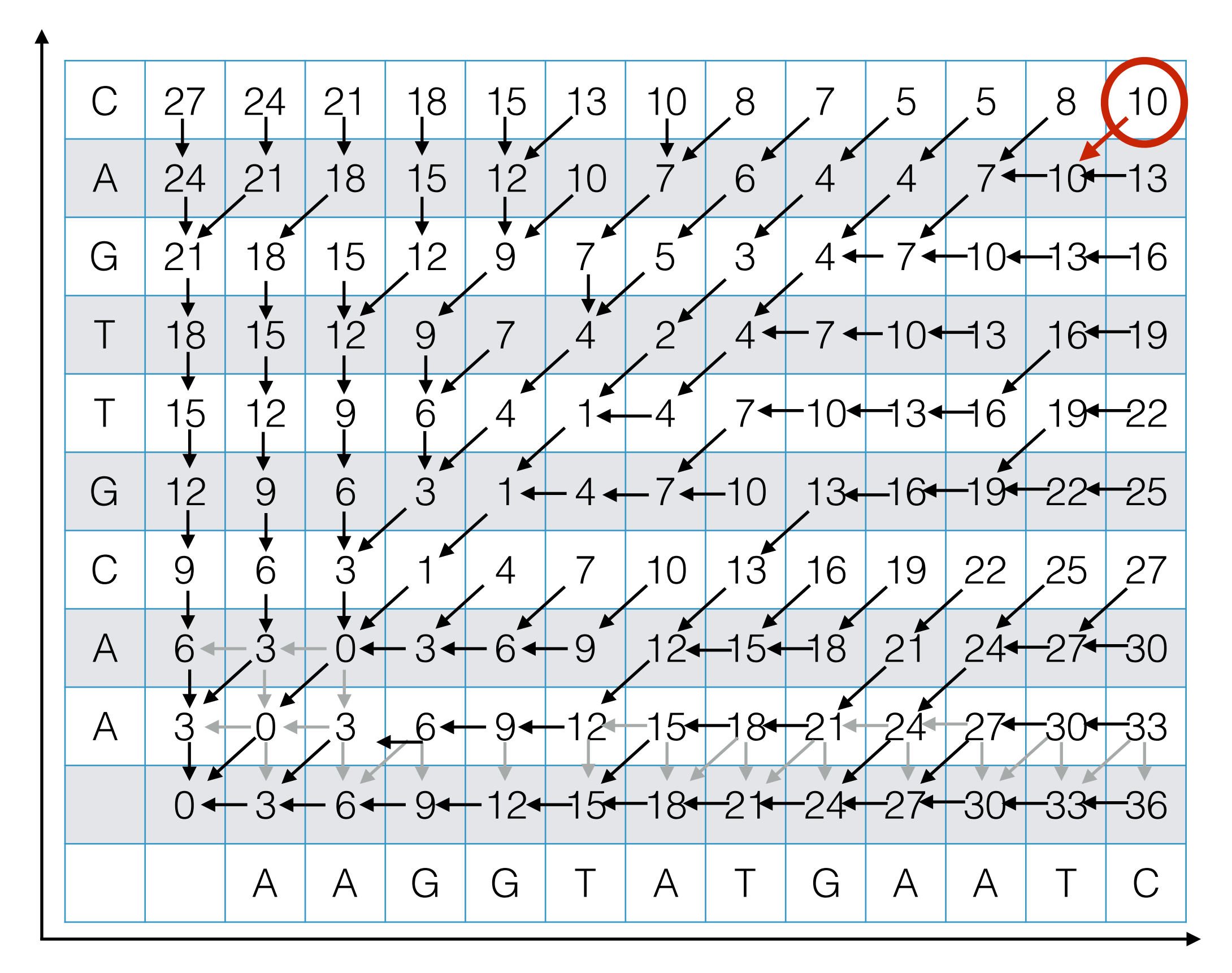

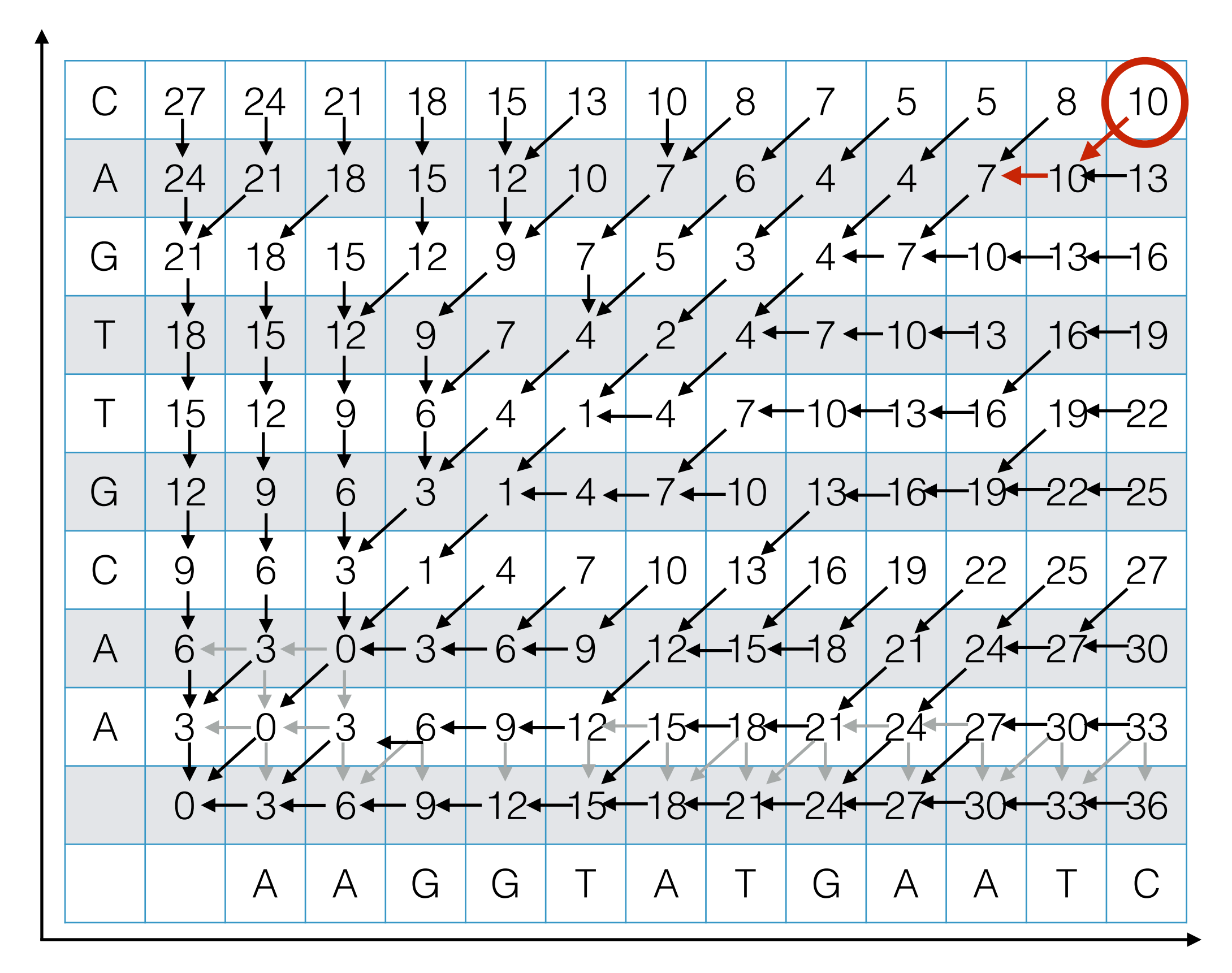

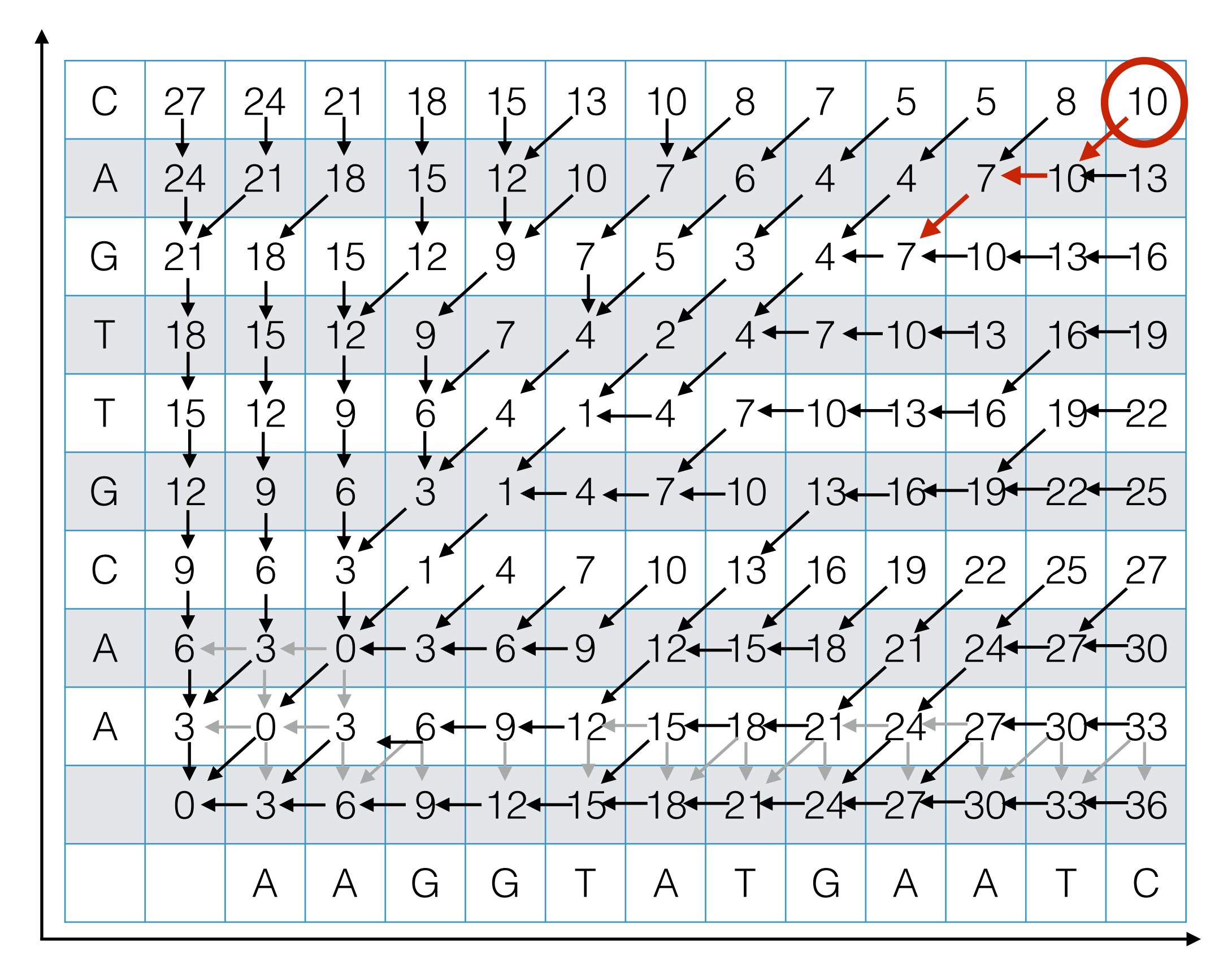

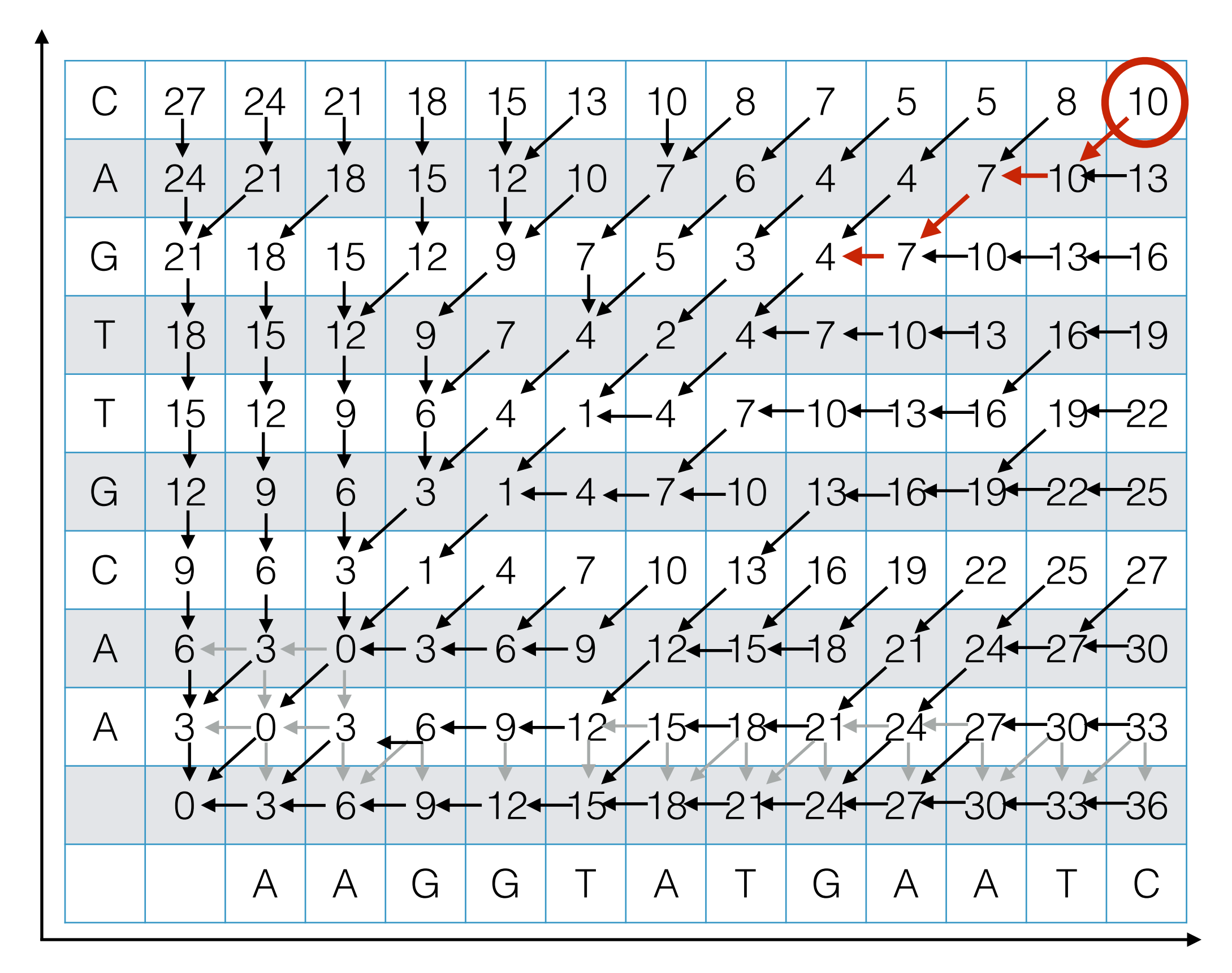

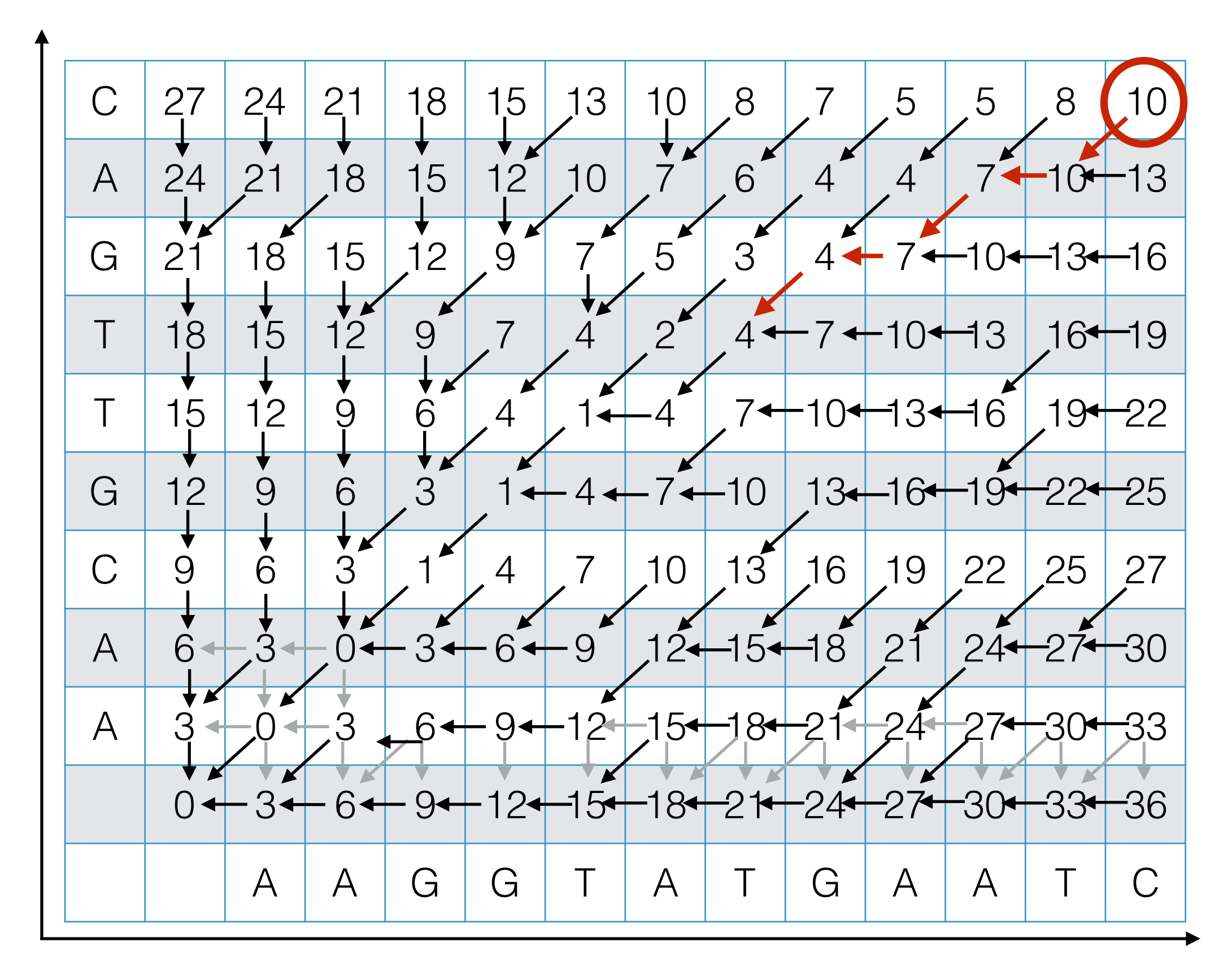

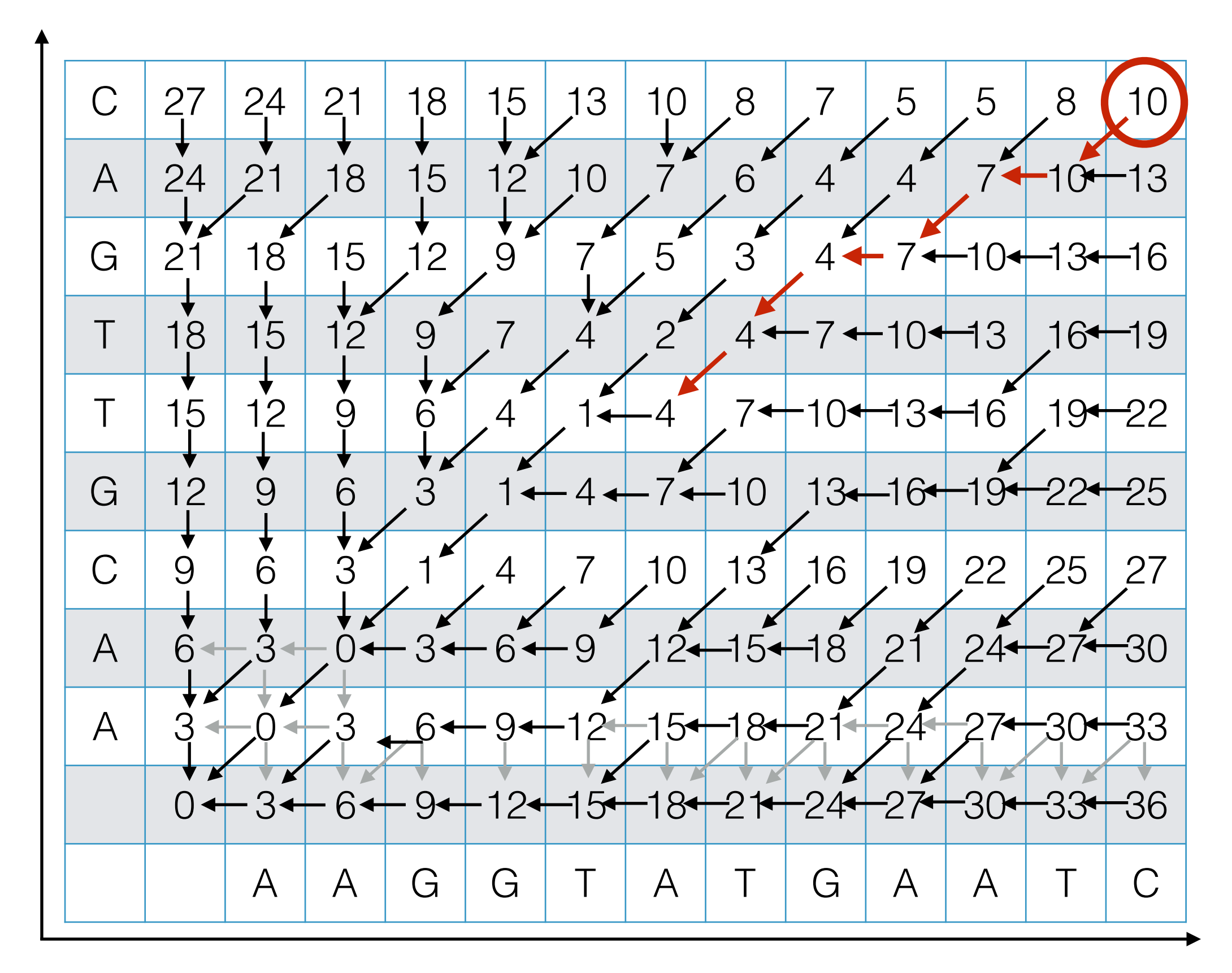

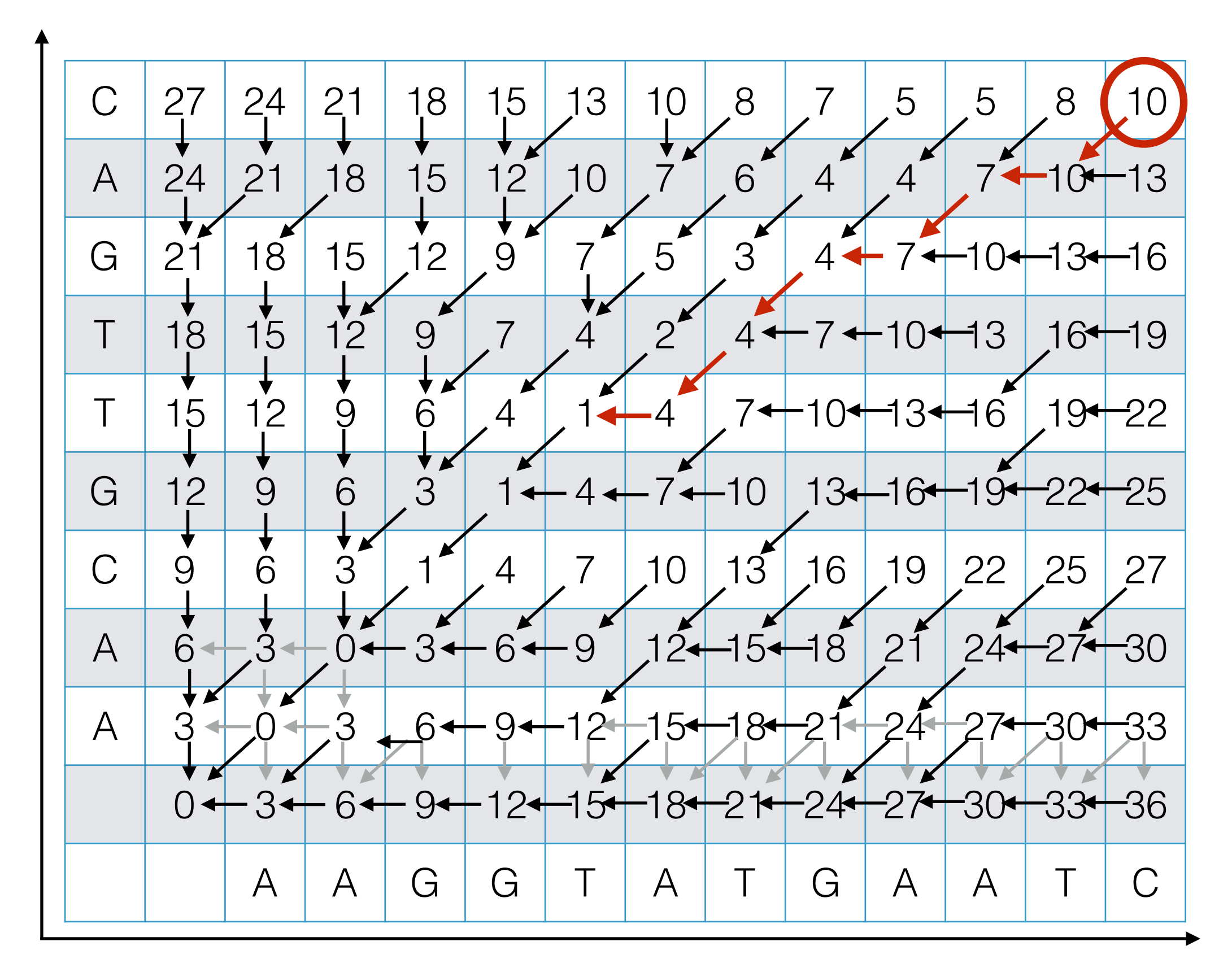

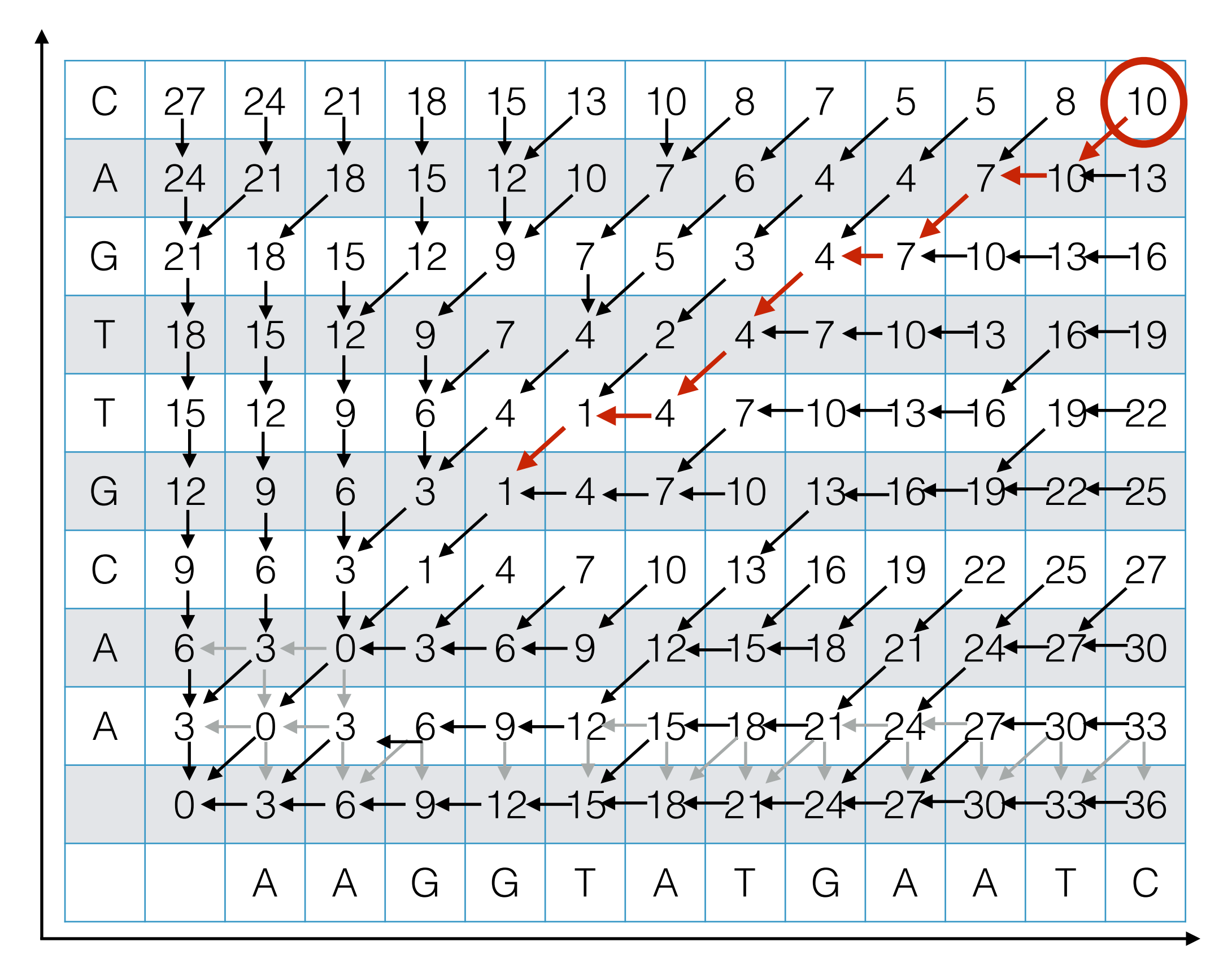

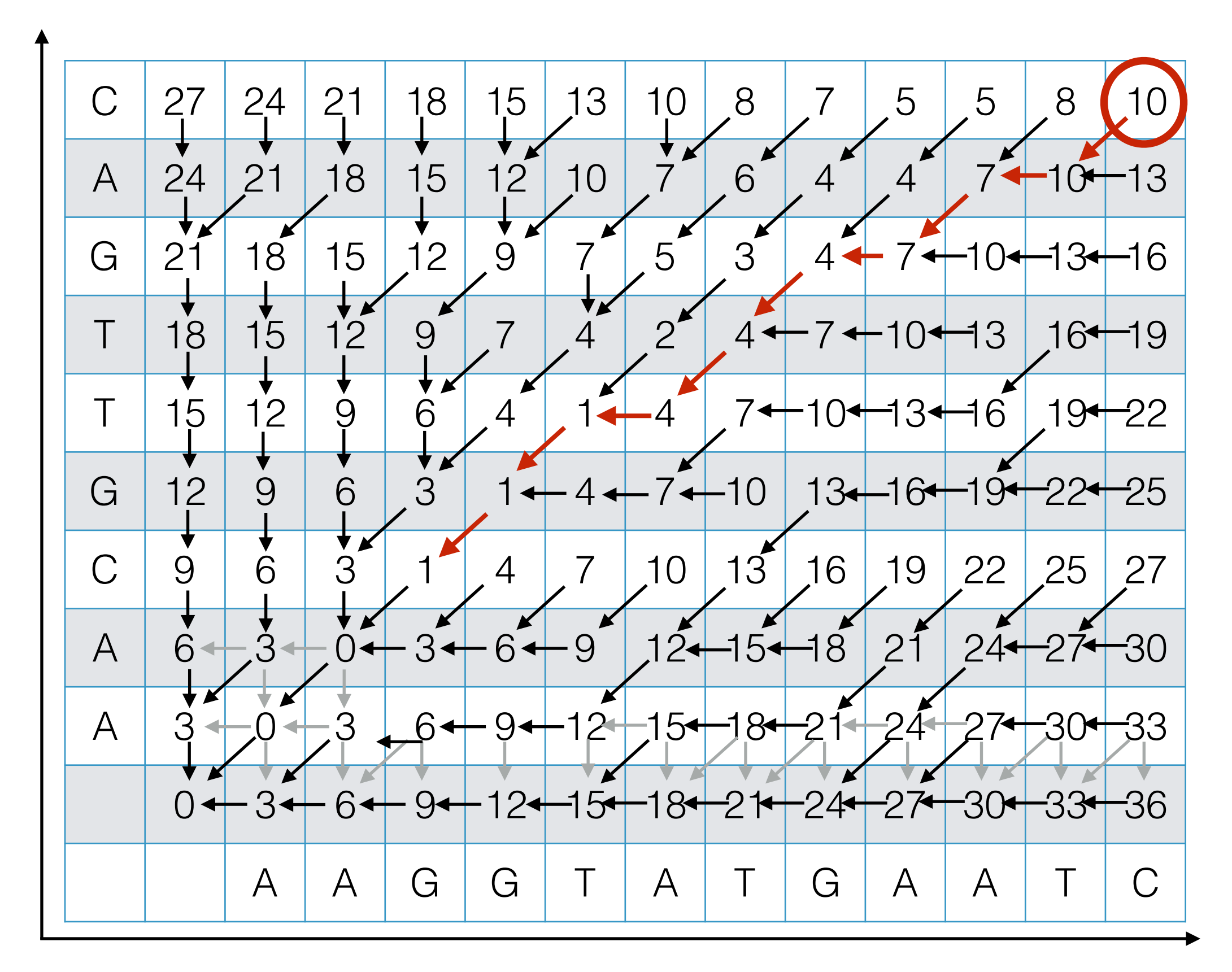

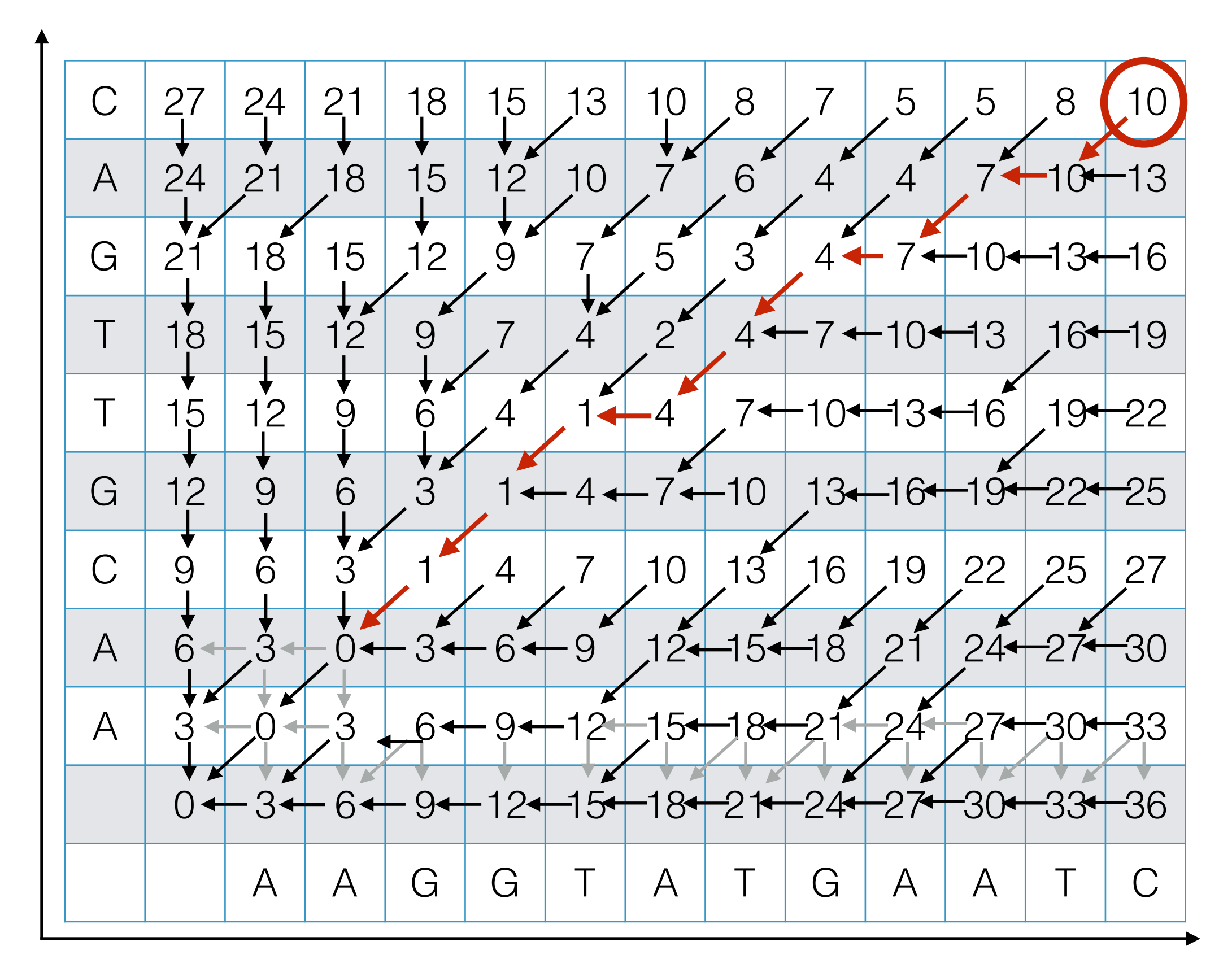

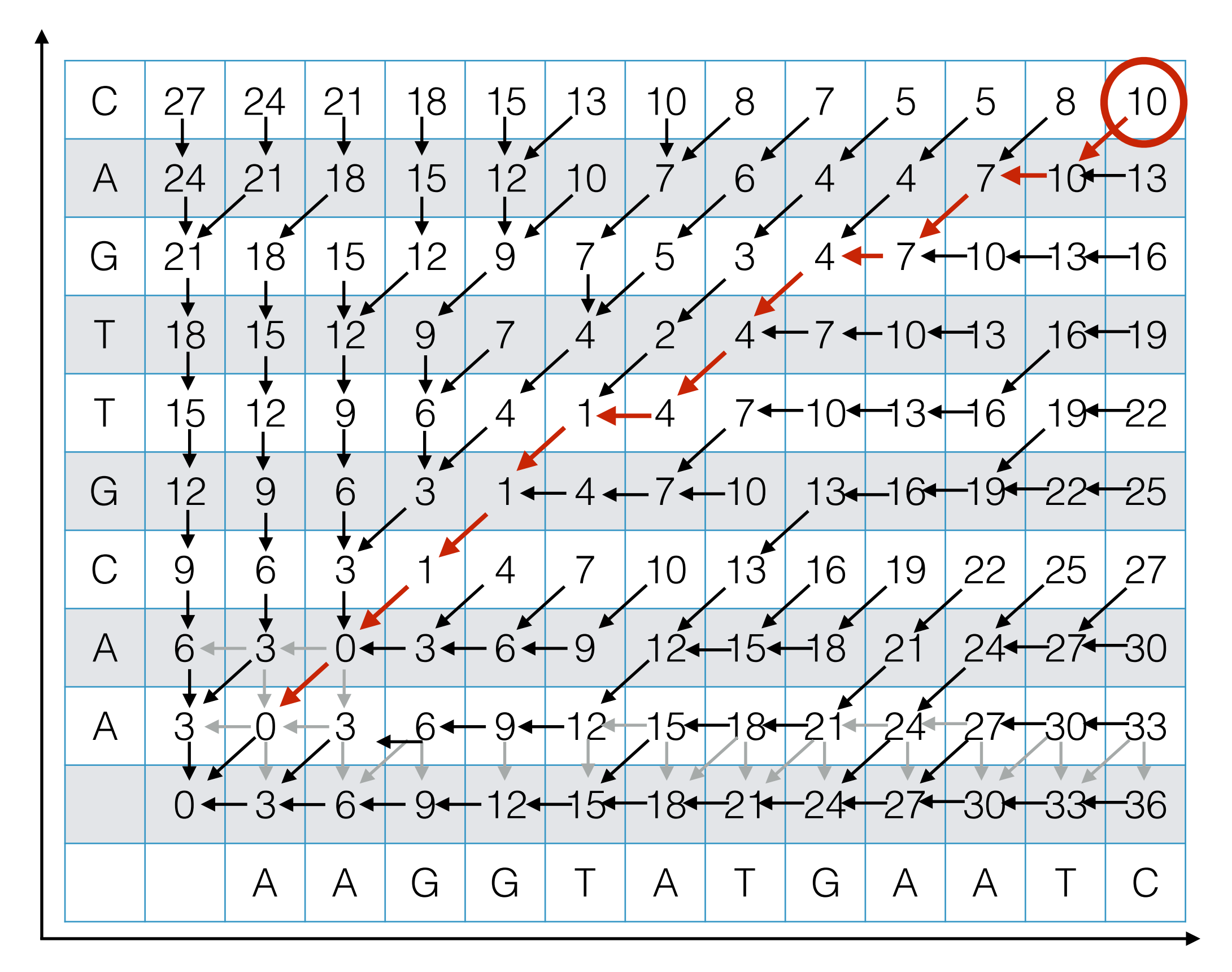

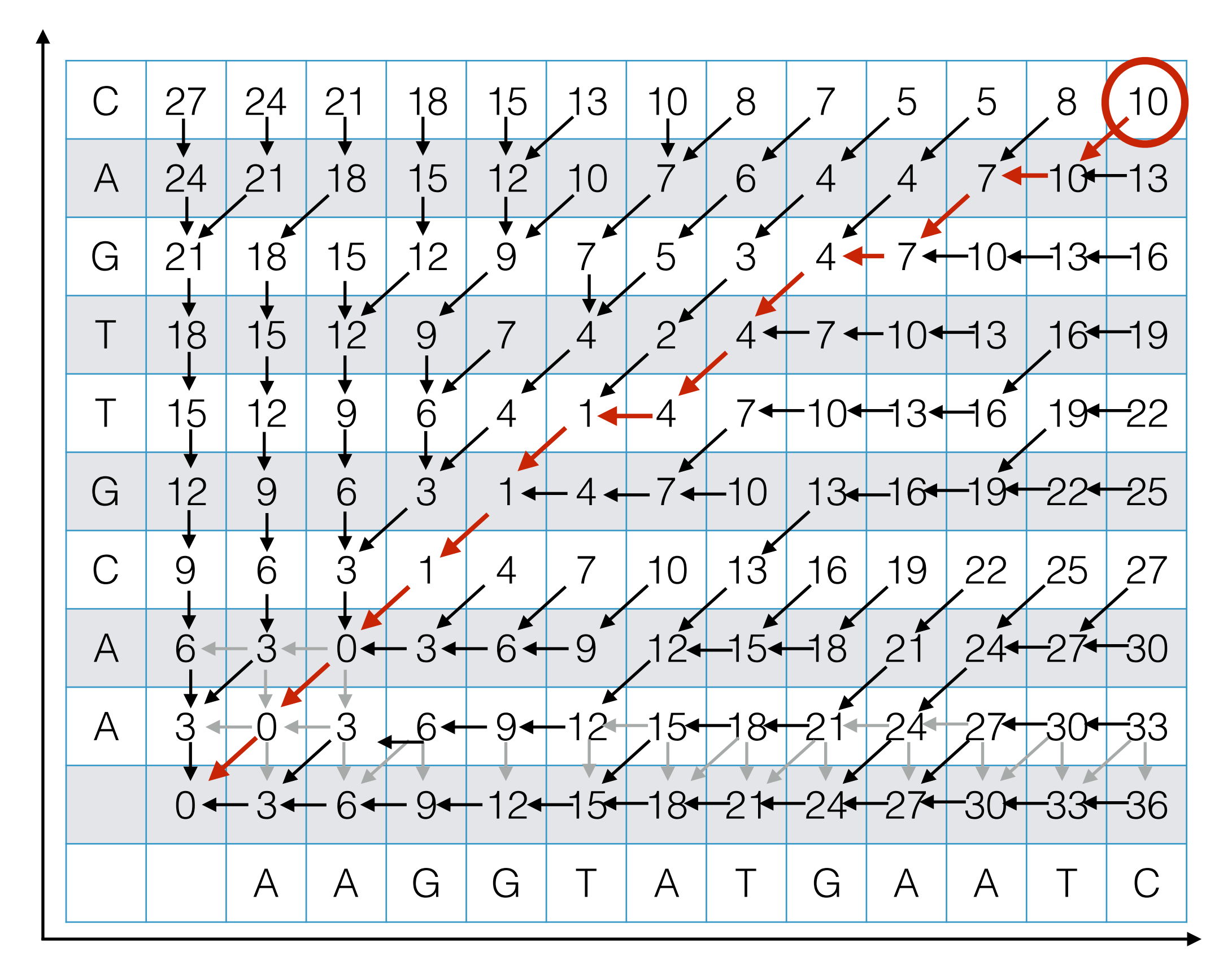

#### Outputting the Alignment

Build the alignment from right to left.

#### ACGT A-GA

Follow the backtrack pointers starting from entry (*n*,*m*).

- If you follow a diagonal pointer, add both characters to the alignment,
- If you follow a left pointer, add a gap to the y-axis string and add the xaxis character
- If you follow a down pointer, add the y-axis character and add a gap to the x-axis string.

## Recap: Dynamic Programming

The previous sequence alignment / edit distance algorithm is an example of dynamic programming.

> **Main idea of dynamic programming:** solve the subproblems in an order so that when you need an answer, it's ready.

#### **Requirements for DP to apply:**

- 1. Optimal value of the original problem can be computed from some similar subproblems.
- 2. There are only a polynomial  $#$  of subproblems
- 3. There is a "natural" ordering of subproblems, so that you can solve a subproblem by only looking at **smaller** subproblems.

#### Another View: Recasting as a Graph

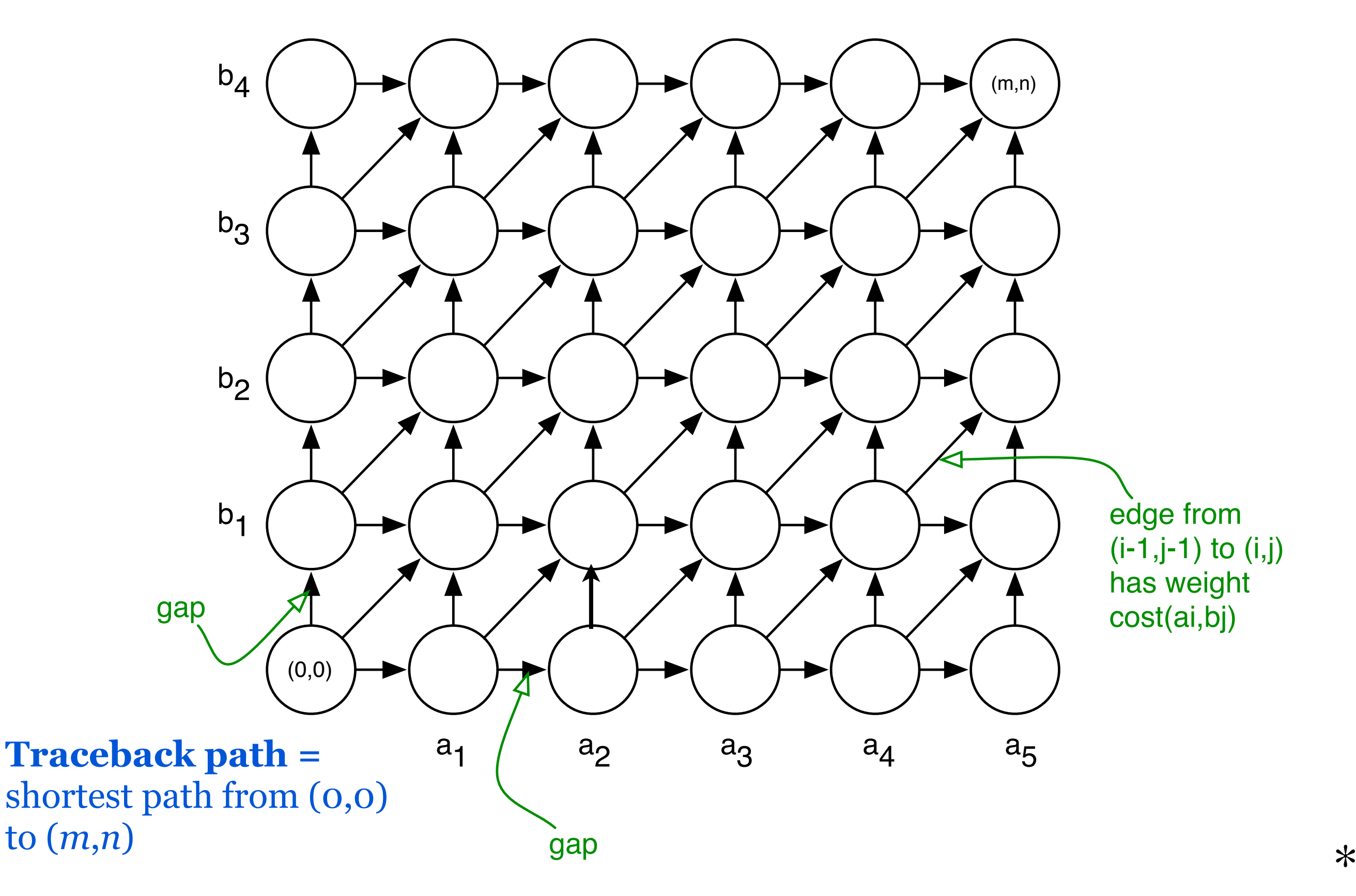

Another View: Recasting as a Graph

$$
b_4 \bigodot \blacktriangleright \bigodot \blacktriangleright \bigodot \blacktriangleright \bigodot \blacktriangleright \bigodot \blacktriangleright \bigodot \blacktriangleright \bigodot \bigodot
$$

How would you find a shortest path in this graph *efficiently?*

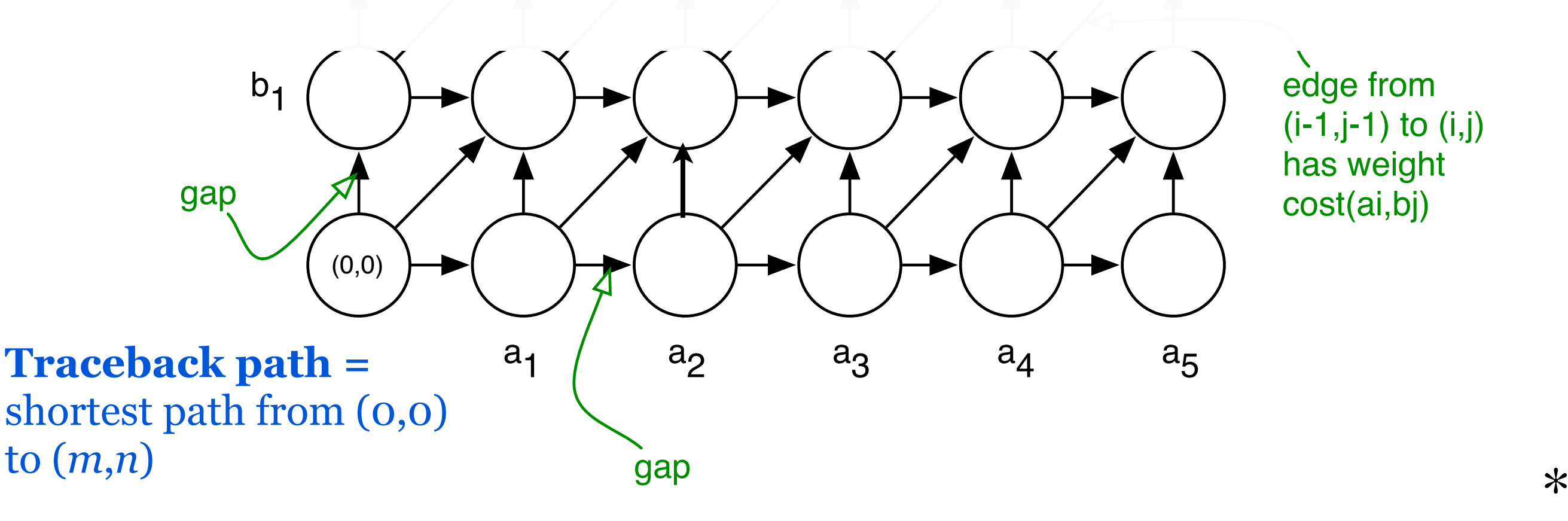